Министерство сельского хозяйства Российской Федерации Новочеркасский инженерно-мелиоративный институт им. А.К. Кортунова ФГБОУ ВО Донской ГАУ

# ПРОГРАММА ПРАКТИКИ

#### Практика

**Вид практики** 

Направление(я) подготовки

Направленность (и)

Уровень образования

Форма(ы) обучения

Факультет

Кафедра

Сёставлена с учётом требований ФГОС ВО по направлению(ям) подготовки,

Утверждённого(ных) приказом Минобрнауки России

Разработчик (и)

 $-1$ 

 $2<1$ 

доц. каф. КиМЗ (должность, кафедра)

w (ибдпись)

Мещанинова Е.Г.  $(\Phi$ .*H.O.*)

Обеуждена и согласована: Кафедра КиМЗ

(сокращенное наименование кафедры) Заведующий кафедрой

Заведующая библиотекой

Учебно-методическая комиссия факультета

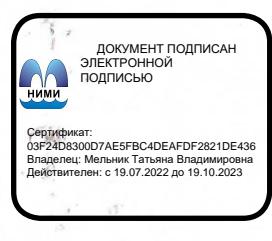

протокод №1 accec (подпись)

протокол № 1

Погребная О.В.  $(\Phi$ <sub>M</sub>.O.)

Чалая С.В.  $(\Phi$ <sub>M</sub>.O.)

Sheey (подпись)

от «29 » августа 2017 г.

(шифр. наименование практики) Учебная практика (учебная, производственная) 21.04.02 Землеустройство и кадастры (код, полное наименование направления подготовки) Землеустройство (полное наименование профиля ОПОП направления подготовки)

«Утверждаю» Декан землеуетроительного факультета

ЕЛІ. Лукьянченко

2017 F.e

oyen

Кадастр и мониторинг земель (КиМЗ)

21.04.02 - Землеустройство и кадастры (шифр и наименование направления подготовки)

высшее образование - магистратура (бакалавриат, магистратура) очная, заочная (очная, очно-заочная, заочная)

Б2.В.01(У) Учебная практика по получению профессиональных уме-

ний и навыков по дистанционному зондированию территории

 $31$  » Re

Землеустроительный (ЗФ)

(полное наименование факультета, сокращённое)

(полное, сокращенное наименование кафедры)

30.03.2015 г. № 298

(дата утверждения ФГОС ВО, № приказа)

от «27» августа 2017 г.

## **1. ВИД ПРАКТИКИ, СПОСОБ И ФОРМА ЕЕ ПРОВЕДЕНИЯ**

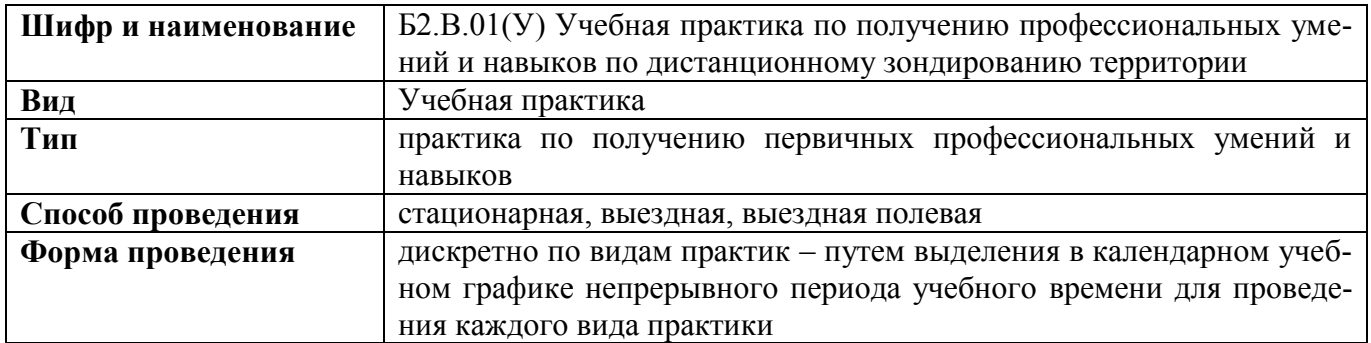

## **2. ПЛАНИРУЕМЫЕ РЕЗУЛЬТАТЫ ОБУЧЕНИЯ ПРИ ПРОХОЖДЕНИИ ПРАКТИКИ, СООТНЕСЕННЫЕ С ПЛАНИРУЕМЫМИ РЕЗУЛЬТАТАМИ ОСВОЕНИЯ ОБРАЗОВАТЕЛЬНОЙ ПРОГРАММЫ**

Планируемые результаты обучения при прохождении практики - знания, умения, навыки и опыт деятельности, направлены на формирование компетенций (в соответствии с ФГОС ВО и требованиями к результатам освоения образовательной программы (ОП)).

Соотношение планируемых результатов обучения по практике с планируемыми результатами освоения образовательной программы:

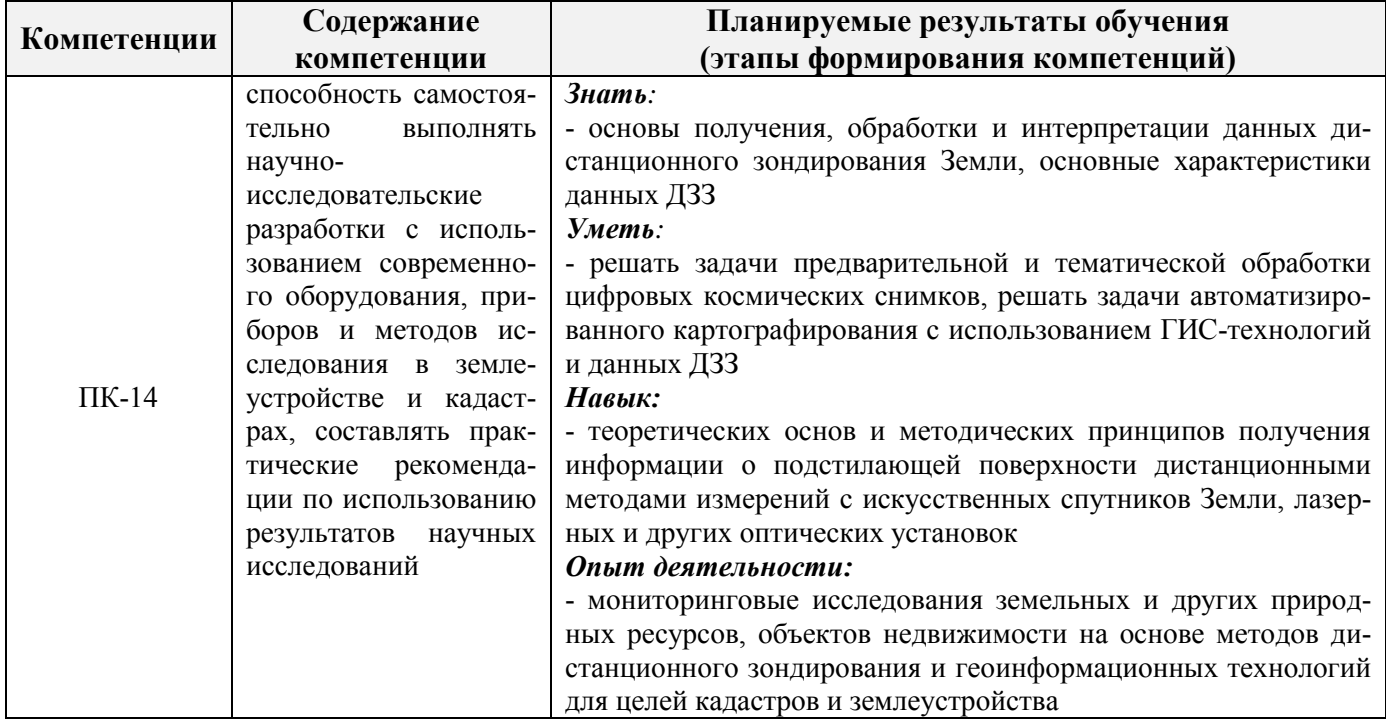

Помимо перечисленных выше умений и навыков, приобретаемых при прохождении практики, контролируются следующие компетенции:

- способность работать самостоятельно и в составе команды;
- готовность к сотрудничеству, толерантность;
- способность организовать работу исполнителей;
- способность к принятию управленческих решений;
- способность к профессиональной и социальной адаптации;

- способность понимать и анализировать социальные, экономические и экологические последствия своей профессиональной деятельности.

## **3. МЕСТО ПРАКТИКИ В СТРУКТУРЕ ОБРАЗОВАТЕЛЬНОЙ ПРОГРАММЫ**

Учебная практика по получению профессиональных умений и навыков по дистанционному зондированию территории входит в блок 2 «Практики», который относится к вариативной части образовательной программы, проводится в 3 семестре по очной форме обучения и на 2 курсе заочной формы обучения.

Для прохождения практики необходимо освоение компетенций (их части), сформированных при изучении следующих дисциплин (компонентов ОП):

Информационные компьютерные технологии (ПК-14),

Организация проектной и научной деятельности (ПК-14),

Мониторинг и кадастр природных ресурсов (ПК-14),

Методы дистанционного зондирования в землеустройстве и кадастрах (ПК-14);

Производственная технологическая практика по получению профессиональных умений и опыта профессиональной деятельности (ПК-14),

Производственная технологическая практика по получению профессиональных умений и опыта профессиональной деятельности (ПК-14),

Производственная практика - научно-исследовательская работа (ПК-14).

Практика служит основой для формирования компетенций, осваиваемых при изучении следующих дисциплин (компонентов ОП):

Производственная выездная преддипломная практика (ПК-14),

Защита выпускной квалификационной работы, включая подготовку к процедуре защиты и процедуру защиты (ПК-14).

### **4. ОБЪЕМ ПРАКТИКИ В ЗАЧЕТНЫХ ЕДИНИЦАХ И ЕЕ ПРОДОЛЖИТЕЛЬНОСТЬ В НЕДЕЛЯХ ЛИБО В АКАДЕМИЧЕСКИХ ЧАСАХ**

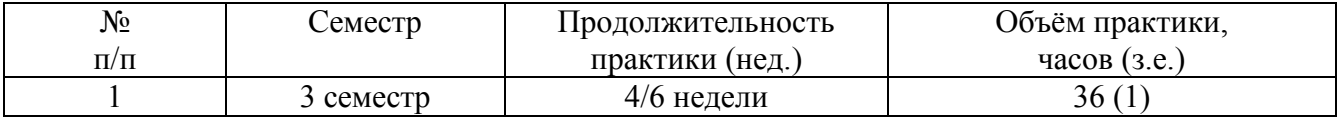

#### **5. СОДЕРЖАНИЕ ПРАКТИКИ**

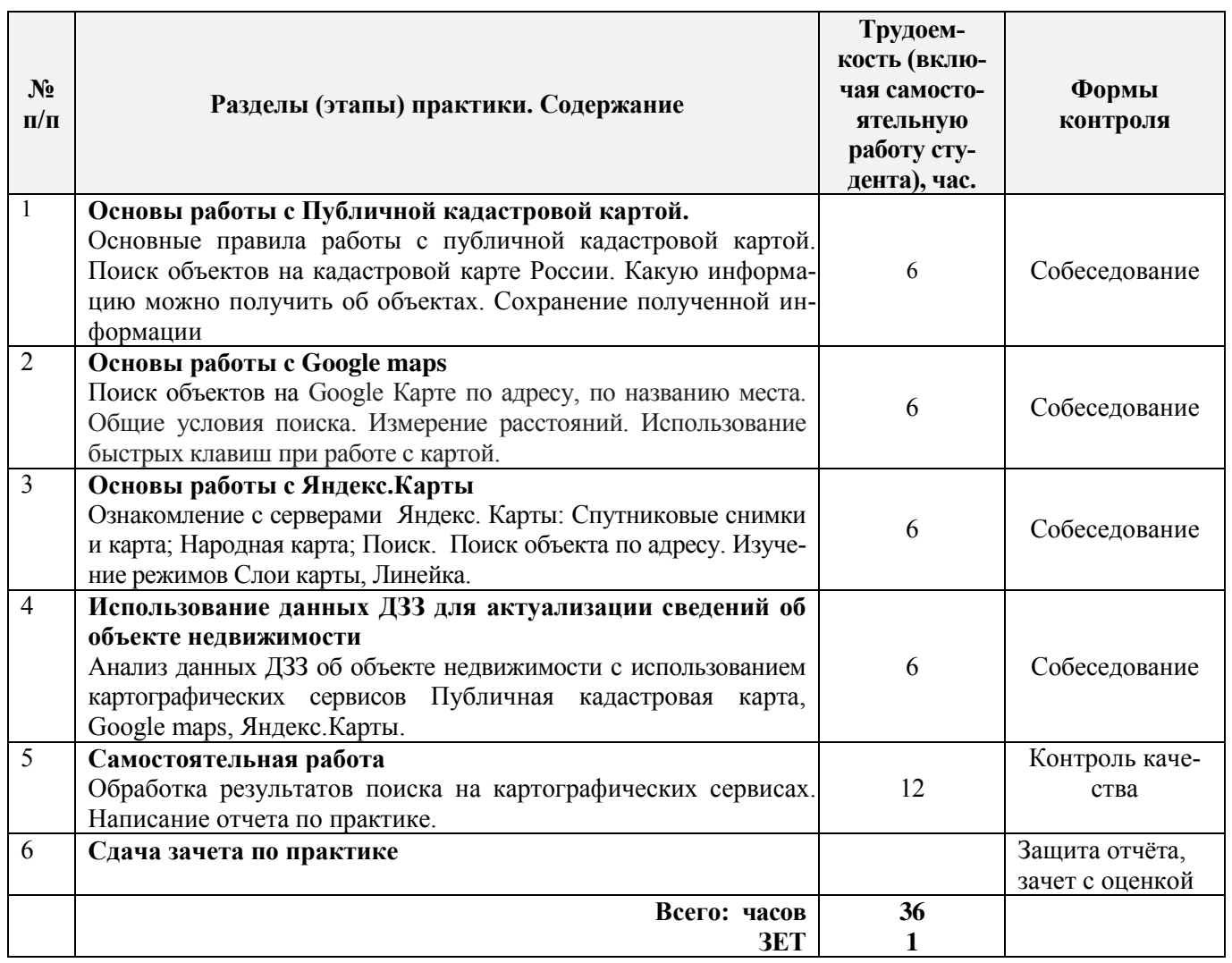

#### **6. БАЗЫ ПРАКТИКИ И ПОРЯДОК ОРГАНИЗАЦИИ ЕЕ ПРОХОЖДЕНИЯ**

Учебная практика по получению профессиональных умений и навыков по дистанционному зондированию территории проводится в 3 корпусе института в компьютерном классе. Перед прохождением практики проводится общий инструктаж по безопасности жизнедеятельности, который студент должен усвоить и расписаться в журнале по технике безопасности.

Студенты проходят практику в составе групп, которыми руководит преподаватель кафедры. Каждому студенту выдается задание и устанавливаются сроки выполнения.

При самостоятельной работе студенту следует обращать внимание на обоснование и постановку задачи, проработать методику работ и разработать предложения по их решению.

#### **7. ФОРМЫ ОТЧЕТНОСТИ ПО ПРАКТИКЕ**

Основной формой проверки результатов освоения программы практики (знаний, умений, навыков и опыта деятельности) уровня сформированности компетенций, соотнесенных с результатами освоения образовательной программы, устанавливается письменный отчет, сдаваемый руководителю практики, с последующей аттестацией (защитой).

Форма, содержание и требования к отчету определяются кафедрой, проводящей практику и представлены в методических указаниях к практике, а также в фонде оценочных средств.

По итогам проверки и защиты отчета выставляется дифференцированный зачет (зачет с оценкой) индивидуально каждому члену бригады.

# **8. ФОНД ОЦЕНОЧНЫХ СРЕДСТВ ДЛЯ ПРОВЕДЕНИЯ ПРОМЕЖУТОЧНОЙ АТ-ТЕСТАЦИИ ОБУЧАЮЩИХСЯ ПО ПРАКТИКЕ**

### **8.1. Перечень компетенций с указанием этапов их формирования в процессе освоения образовательной программы**

В результате прохождения практики у обучающегося формируются компетенции в соответствии с этапами их формирования в процессе освоения образовательной программы:

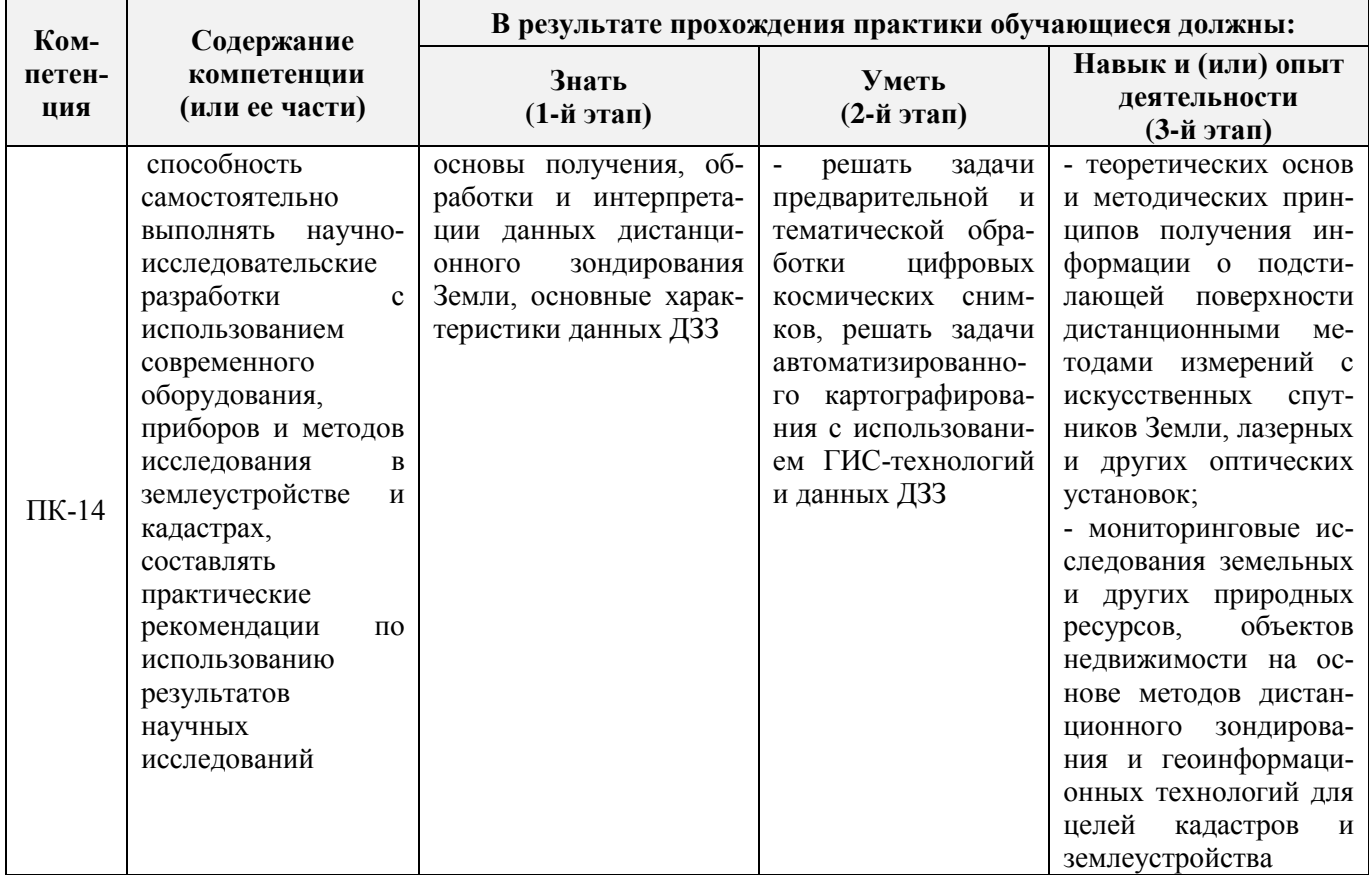

### **8.2. Показатели, критерии и шкалы оценивания компетенций на разных этапах формирования**

Критерии определения сформированности компетенций на различных этапах их формирования

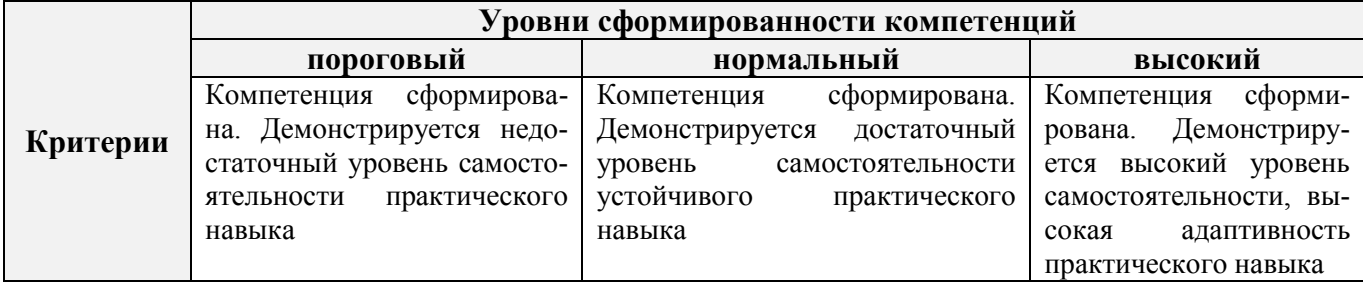

Поскольку практика ориентирована на формирование нескольких компетенций одновременно, итоговые критерии оценки сформированности компетенций составляются в два этапа.

**1-й этап**: определение критериев оценки отдельно по каждой формируемой компетенции. Заключается в определении критериев для оценивания каждой отдельно взятой компетенции на основе продемонстрированного обучаемым уровня самостоятельности в применении полученных в ходе изучения учебной дисциплины, знаний, умений, навыков и (или) опыта деятельности.

2-й этап: определение сводных критериев для оценки уровня сформированности компетенций на основе комплексного подхода к уровню сформированности всех компетенций, обязательных к формированию в процессе изучения предмета. Заключается в определении подхода к оцениванию на основе ранее полученных данных о сформированности каждой компетенции, обязательной к выработке в процессе изучения предмета.

Положительная оценка, может выставляться и при не полной сформированности компетенций в ходе освоения программы, если их формирование предполагается продолжить на более поздних этапах обучения, в ходе изучения других учебных дисциплин (практик).

Уровень сформированности компетенций. Оценка. Компетенция Показатели, критерии и шкалы оценивания компетенций Уровень сформированности компетенций «высокий». Оценка «отлично». Оценка выставляется, если студент полностью выполнил план прохождения учебной практики, осуществил подборку необходимых документов, умело анализирует полученный во время практики материал, глубоко и прочно усвоил программный материал, исчерпывающе, последовательно, четко и логически стройно его излагает, умеет тесно увязывать теорию с практикой, свободно справляется с задачами, вопросами и другими видами применения знаний, не затрудняется с ответом при видоизменении заданий, правильно обосновывает принятое решение, владеет разносторонними навыками и приемами выполнения практических задач. Свободно отвечает на все вопросы по существу. При написании отчета продемонстрировал хорошее знание не только обязательной, но и монографической литературы. Уровень сформированности компетенций «нормальный». Оценка «хорошо». Оценка выставляется, если студент выполнил план прохождения учебной практики, осуществил подборку необходимых документов, анализирует полученный во время практики материал, твердо знает материал, грамотно и по существу излагает его, не допуская существенных неточностей в ответе на вопрос, правильно применяет теоретические положения при решении практических вопросов и задач, владеет необходи- $OK-9$ мыми навыками и приемами их выполнения. Отвечает на вопросы по существу. При  $OIIK-1$ , написании отчета продемонстрировал хорошее знание литературы.  $\Pi K-7$ Уровень сформированности компетенций «пороговый». Оценка «удовлетворитель- $HO$ <sup> $\lambda$ </sup>. Оценка выставляется студенту, если он выполнил план прохождения учебной практики, не в полном объеме осуществил подборку необходимых документов учреждения (организации, предприятия), недостаточно четко и правильно анализирует полученный во время практики материал, имеет знания только основного материала, но не усвоил его деталей, допускает неточности, недостаточно правильные формулировки, нарушения логической последовательности в изложении программного материала, испытывает затруднения при выполнении практических работ. Отвечает на вопросы не по существу, оформил отчет о практике с недостатками. Уровень сформированности компетенций «ниже порогового уровня». Оценка «неудовлетворительно» выставляется студенту, который не выполнил план прохождения учебной практики, не осуществил подборку необходимых документов, не правильно проанализировал полученный во время практики материал, не знает значительной части программного материала, допускает существенные ошибки, неуверенно, с большими затруднениями выполняет практические работы. Не отвечает на вопросы по существу, не правильно оформил отчет о практике.

Таблица 8.1 – Сводная структура формирования оценки по учебной практике

#### **8.3. Типовые контрольные задания или иные материалы, необходимые для оценки знаний, умений, навыков и (или) опыта деятельности**

#### **Типовые темы собеседования на защите отчета по практике:**

- 1. Съемочные системы
- 2. Цифровые модели местности, ситуации и рельефа. Способы их получения.
- 3. Цифровая фотограмметрическая обработка снимков. Цифровые фотограмметрические станции (ЦФС), программное обеспечение.
- 4. Мониторинг земель по материалам аэро- и космических съемок.

# **Типовые темы собеседования по научно-исследовательской деятельности на практи-**

**ке:**

- 1. Опишите объект исследования.
- 2. Какие методы исследования использовались?
- 3. Опишите традиционные методы исследований. Чем они отличаются от экспериментальных?
- 4. Чем руководствовались при выборе методов исследования?

5. Какие ограничения по применению имеют использованные в Вашей работе методы исследования.

### **8.4. Методические материалы, определяющие процедуры оценивания знаний, умений, навыков и (или) опыта деятельности, характеризующие этапы формирования компетенций**

По результатам прохождения программы практики обучающиеся представляют на кафедру письменный отчет с последующей аттестацией. Работа по подбору материалов и составлению отчета проводится в течение всего периода практики.

В качестве основной формы и вида проверки полученных знаний и приобретенных компетенций устанавливается письменный отчет сдаваемый руководителю. Форма, содержание и требования к отчету определяется кафедрой, проводящей практику. Отчет по учебной практике – бригадный.

Отчет оформляется в виде пояснительной записки формата А4 (210х297) с приложением графических и других материалов, которые устанавливаются программой практики и методическими указаниями.

#### **Требования к структуре и содержанию отчета из методических указаний**

Отчет составляется в соответствии с программой практики и содержит следующие материалы:

1. Титульный лист

2. Задание на практику для каждой бригады

3. Пояснительную записку, которая включает:

Отчет по учебной практике готовится, проверяется на самой практике и защищается в ее последний день. Руководителем учебной практики заполняется зачетная ведомость, где проставляется оценка.

Для оценки результатов практики составляется фонд оценочных средств, критериями которого являются:

– качество оформления отчетной документации и своевременность представления на проверку;

– качество выполнения всех предусмотренных программой видов деятельности (индивидуальных заданий), с учетом характеристики с места прохождения практики;

– качество доклада и ответов на вопросы членов комиссии.

Обучающиеся, не выполнившие программы практик по уважительной причине, проходят практику повторно, в том числе по индивидуальному плану.

Обучающиеся, не выполнившие программы практик без уважительной причины или не прошедшие промежуточную аттестацию по практике, считаются имеющими академическую задолженность, в связи с чем могут быть отчислены из института, как имеющие академическую задолженность в порядке, предусмотренном соответствующем Положением института.

Итоги практики студентов обсуждаются на заседаниях кафедр, рассматриваются на советах факультетов и института. По итогам практики могут проводиться научно-практические конференции, семинары, круглые столы с участием студентов, преподавателей института, руководителей от баз практики и ведущих специалистов-практиков.

Сданные и защищенные отчеты хранятся на кафедре в соответствии с Положением по делопроизводству.

#### **Методические материалы, определяющие процедуры оценивания:**

1. Положение о практике обучающихся, осваивающих образовательные программы высшего образования [Электронный ресурс] : (введ. в действие приказом директора №46 от 31 марта 2016г.) / Новочерк. инж.-мелиор. ин-т Донской ГАУ.-Электрон.дан.- Новочеркасск, 2016.- Режим доступа: [http://www.ngma.su](http://www.ngma.su/)

2. Положение о фонде оценочных средств [Электронный ресурс] : (принято решением Ученого совета НИМИ ДГАУ №3 от 27.06.2014г) / Новочерк. инж.-мелиор. ин-т Донской ГАУ.- Электрон.дан.- Новочеркасск, 2014.- Режим доступа: [http://www.ngma.su](http://www.ngma.su/)

3 Мещанинова, Е.Г. Методы дистанционного зондирования в землеустройстве и кадастрах [Электронный ресурс] : учеб. пособие (для студ. обуч. по направл. подгот. 21.04.02 - Землеустройство и кадастры) / Е. Г. Мещанинова, О. А. Ткачева ; Новочерк. инж.-мелиор. ин-т Донской ГАУ. - Электрон. дан. - Новочеркасск, 2016. - ЖМД; PDF; 1,6 МБ. - Систем. требования : IBM PC ; Windows 7 ; Adobe Acrobat X Pro . - Загл. с экрана.

4 Мещанинова, Е.Г. Методы дистанционного зондирования в землеустройстве и кадастрах [Текст] : учеб. пособие (для студ. обуч. по направл. подгот. 21.04.02 - Землеустройство и кадастры) / Е. Г. Мещанинова, О. А. Ткачева ; Новочерк. инж.-мелиор. ин-т Донской ГАУ. - Новочеркасск, 2016. - 83 с. - б/ц. (3 экз. )

### **9. ПЕРЕЧЕНЬ УЧЕБНОЙ ЛИТЕРАТУРЫ И РЕСУРСОВ СЕТИ «ИНТЕРНЕТ», НЕОБХОДИМЫХ ДЛЯ ПРОВЕДЕНИЯ ПРАКТИКИ**

#### **9.1 Учебная литература**

#### **Основная литература**

1 Шовенгердт, Р.А. Дистанционное зондирование. Модели и методы обработки изображений [Текст]: [учеб. пособие] / Р.А. Шовенгердт; пер. с англ. А.В. Кирюшина, А.И. Демьяникова. - М.: Техносфера, 2013. - 589 с. -ISBN 978-5-94836-244-1: 758-00 (25 экз.)

2 Мещанинова, Е.Г. Методы дистанционного зондирования в землеустройстве и кадастрах [Электронный ресурс] : учеб. пособие (для студ. обуч. по направл. подгот. 21.04.02 - Землеустройство и кадастры) / Е. Г. Мещанинова, О. А. Ткачева ; Новочерк. инж.-мелиор. ин-т Донской ГАУ. - Электрон. дан. - Новочеркасск, 2016. - ЖМД; PDF; 1,6 МБ. - Систем. требования : IBM PC ; Windows 7 ; Adobe Acrobat X Pro . - Загл. с экрана.

3 Мещанинова, Е.Г. Методы дистанционного зондирования в землеустройстве и кадастрах [Текст] : учеб. пособие (для студ. обуч. по направл. подгот. 21.04.02 - Землеустройство и кадастры) / Е. Г. Мещанинова, О. А. Ткачева ; Новочерк. инж.-мелиор. ин-т Донской ГАУ. - Новочеркасск, 2016. - 83 с. - б/ц. (3 экз. )

#### **Дополнительная литература**

1 Методы дистанционного зондирования в землеустройстве и кадастрах [Электронный ресурс] : метод. указ. для вып. контр. работы (для студ. обуч. заоч. формы обуч. по направл. подгот. 21.04.02 - Землеустройство и кадастры) / Новочерк. инж.-мелиор. ин-т Донской ГАУ, каф. кадастра и мониторинга земель ; сост. Е.Г. Мещанинова. - Электрон. дан. - Новочеркасск, 2016. - ЖМД; PDF; 0,14 МБ. - Систем. требования : IBM PC ; Windows 7 ; Adobe Acrobat X Pro . - Загл. с экрана.

2 Методы дистанционного зондирования в землеустройстве и кадастрах [Текст] : метод. указ. для вып. контр. работы (для студ. заоч. формы обуч. по направл. подгот. 21.04.02- "Землеустройство и кадастры") / Новочерк. инж.-мелиор. ин-т Донской ГАУ, каф. кадастра и мониторинга земель ; сост. Е.Г. Мещанинова. - Новочеркасск, 2016. - 9 с. - б/ц. (3 экз.)

3 Шошина, К. В. Геоинформационные системы и дистанционное зондирование [Электронный ресурс] : учеб. пособие. 1 / К. В. Шошина, Р. А. Алешко. - Электрон. дан. - Архангельск : ИД САФУ, 2014. - 76 с. - Режим доступа : http://biblioclub.ru/index.php?page=book&id=312310. - ISBN 978-5-261-00917-7.

#### **9.2 Перечень ресурсов информационно-телекоммуникационной сети «Интернет», необходимых для освоения дисциплины, в том числе современных профессиональных баз данных и информационных справочных систем**

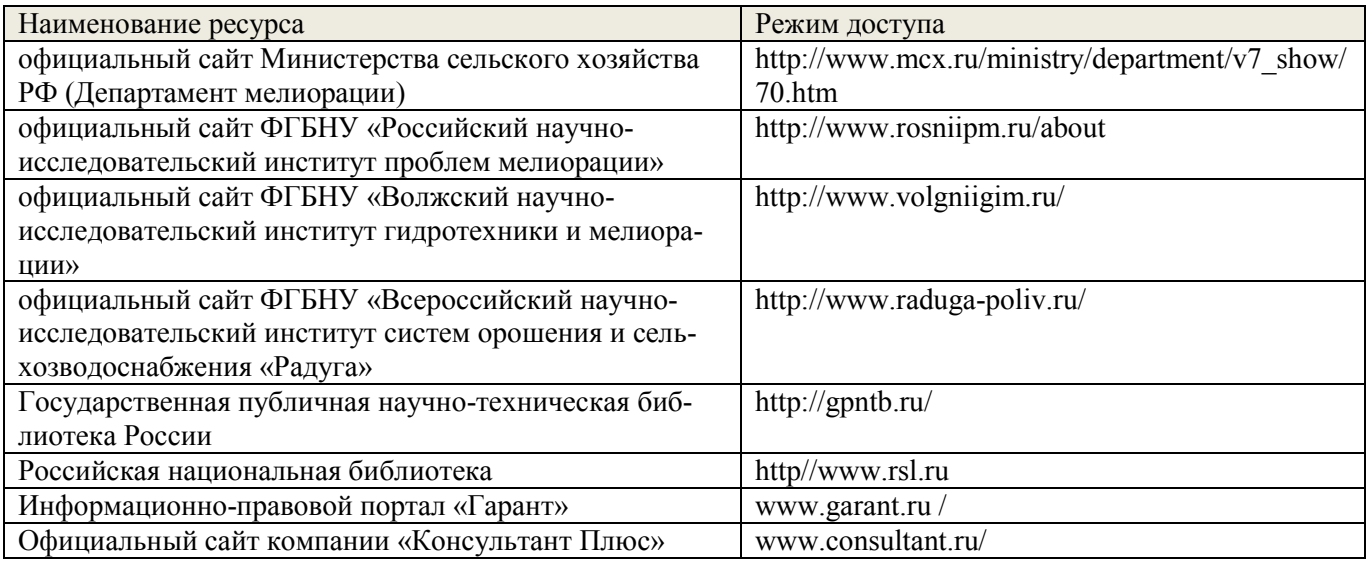

## **10. ПЕРЕЧЕНЬ ИНФОРМАЦИОННЫХ ТЕХНОЛОГИЙ, ИСПОЛЬЗУЕМЫХ ПРИ ОСУЩЕСТВЛЕНИИ ОБРАЗОВАТЕЛЬНОГО ПРОЦЕССА, ПРОГРАММНОГО ОБЕСПЕЧЕНИЯ, СОВРЕМЕННЫХ ПРОФЕССИОНАЛЬНЫХ БАЗ ДАННЫХ И ИНФОРМАЦИОННЫХ СПРАВОЧНЫХ СИСТЕМ**

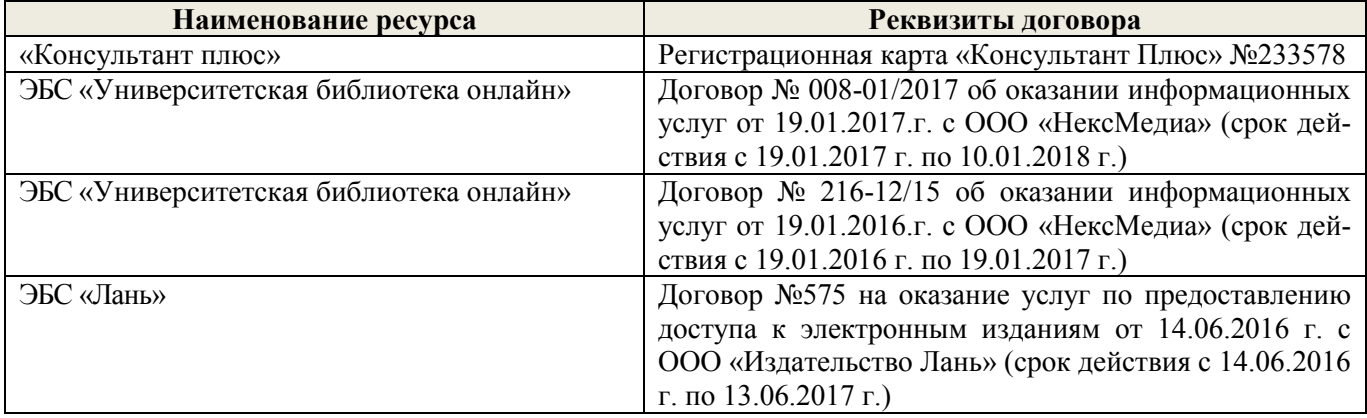

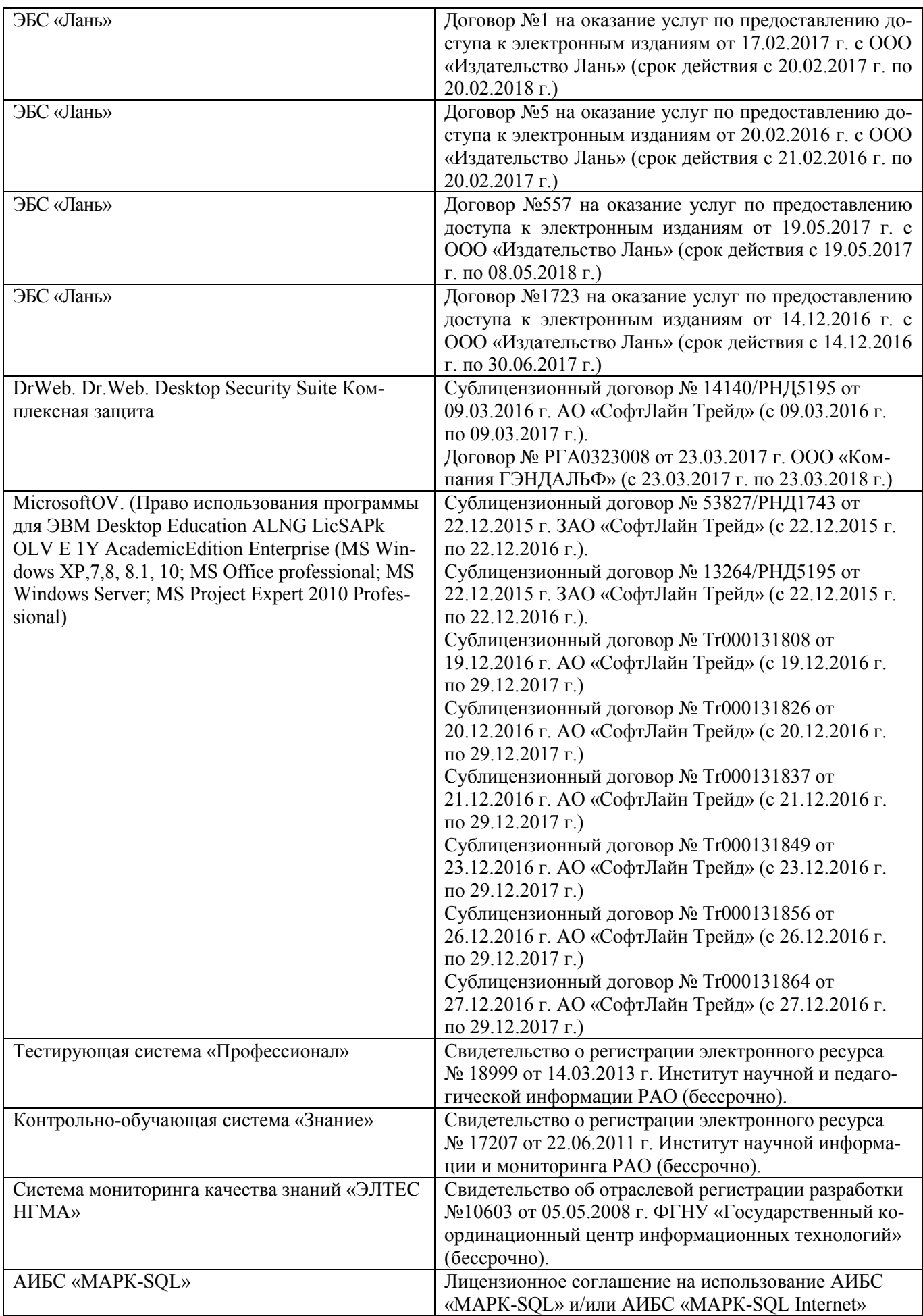

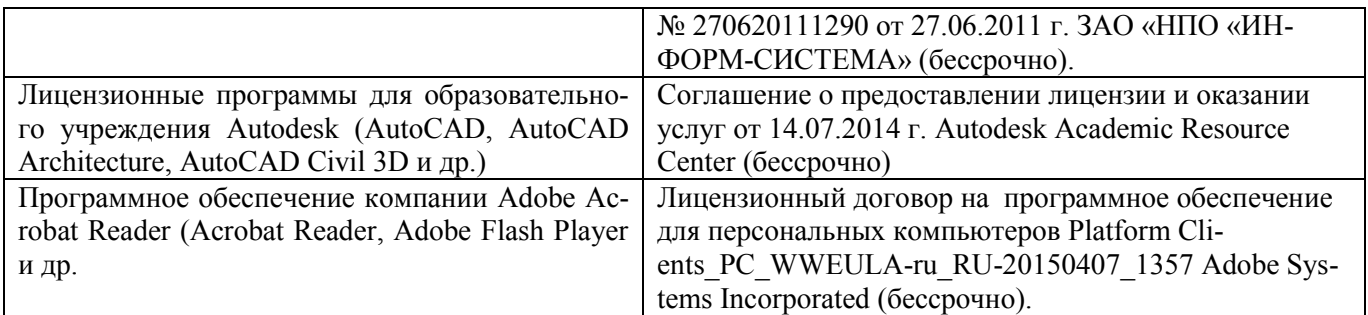

# **11. ОПИСАНИЕ МАТЕРИАЛЬНО-ТЕХНИЧЕСКОЙ БАЗЫ, НЕОБХОДИМОЙ ДЛЯ ПРОВЕДЕНИЯ ПРАКТИКИ**

Проведение практики осуществляется с использованием аудиторной и материальнотехнической базы института и полигона:

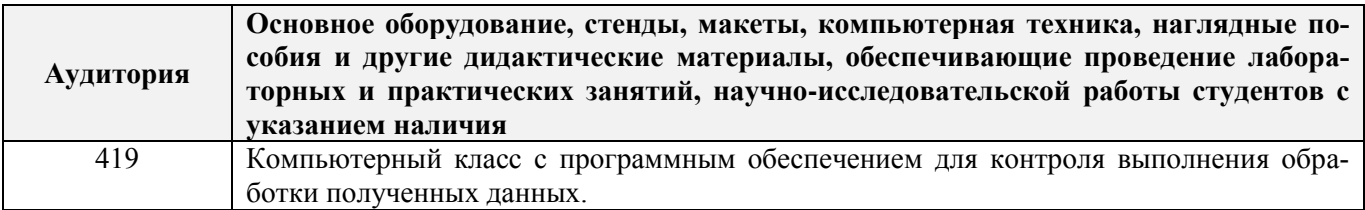

Обучающиеся из числа лиц с ограниченными возможностями здоровья обеспечены печатными и (или) электронными образовательными ресурсами в формах, адаптированных к ограничениям их здоровья.

# **12. ОСОБЕННОСТИ ОРГАНИЗАЦИИ ОБРАЗОВАТЕЛЬНОГО ПРОЦЕССА ДЛЯ ИНВАЛИДОВ И ЛИЦ С ОГРАНИЧЕННЫМИ ВОЗМОЖНОСТЯМИ**

Содержание практики и условия организации обучения для обучающихся с ограниченными возможностями здоровья и инвалидов корректируются при наличии таких обучающихся в соответствии с индивидуальной программой реабилитации инвалида, а так же методическими рекомендациями по организации образовательного процесса для обучения инвалидов и лиц с ограниченными возможностями здоровья в образовательных организациях высшего образования (утв. Минобрнауки России 08.04.2014 №АК-44-05 вн), Положением о методике оценки степени возможности включения лиц с ограниченными возможностями здоровья и инвалидов в общий образовательный процесс (НИМИ, 2015); Положением об обучении лиц с ограниченными возможностями здоровья и инвалидов в Новочеркасском инженерно-мелиоративном институте (НИМИ, 2015).

Таблица 12.1 – Перечень баз практик, обеспечивающих ее прохождение для лиц с ограниченными возможностями здоровья и инвалидов

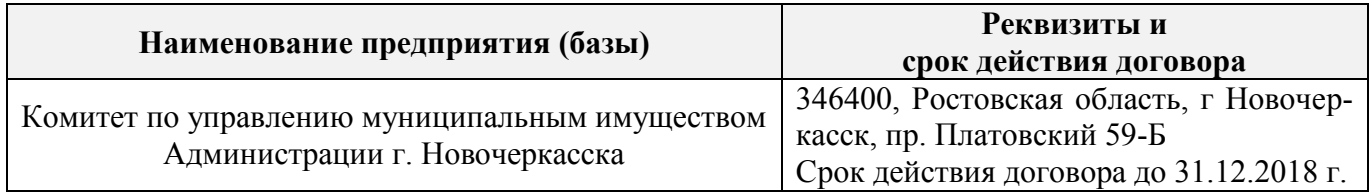

Практика проводится на объектах, обеспечивающих доступность для прохождения практики инвалидов и лиц с ограниченными возможностями здоровья, исходя из программы реабилитации и степени ограничений.

## **13. ДОПОЛНЕНИЯ И ИЗМЕНЕНИЯ В ПРОГРАММЕ**

В программу на **2018 – 2019** учебный год вносятся изменения – обновлено и актуализировано содержание следующих разделов и подразделов программы:

## **6. БАЗЫ ПРАКТИКИ И ПОРЯДОК ОРГАНИЗАЦИИ ЕЕ ПРОХОЖДЕНИЯ**

Учебная практика по получению профессиональных умений и навыков по дистанционному зондированию территории проводится в 3 корпусе института в компьютерном классе. Перед прохождением практики проводится общий инструктаж по безопасности жизнедеятельности, который студент должен усвоить и расписаться в журнале по технике безопасности.

Студенты проходят практику в составе групп, которыми руководит преподаватель кафедры. Каждому студенту выдается задание и устанавливаются сроки выполнения.

При самостоятельной работе студенту следует обращать внимание на обоснование и постановку задачи, проработать методику работ и разработать предложения по их решению.

## **8. ФОНД ОЦЕНОЧНЫХ СРЕДСТВ ДЛЯ ПРОВЕДЕНИЯ ПРОМЕЖУТОЧНОЙ АТ-ТЕСТАЦИИ ОБУЧАЮЩИХСЯ ПО ПРАКТИКЕ**

#### **8.3. Типовые контрольные задания или иные материалы, необходимые для оценки знаний, умений, навыков и (или) опыта деятельности**

#### **Типовые темы собеседования на защите отчета по практике:**

- 5. Съемочные системы
- 6. Особенности снимков, полученных АФА и космическими системами
- 7. Технические показатели аэрофотосъемки
- 8. Цифровые модели местности, ситуации и рельефа. Способы их получения.
- 9. Технологическая схема создания ортофотоплана.
- 10. Планово-высотная привязка снимков, оформление результатов.
- 11. Ортотрансформирование. Ортофотопланы.
- 12. Цифровая фотограмметрическая обработка снимков. Цифровые фотограмметрические станции (ЦФС), программное обеспечение.
- 13. Классификация дешифрирования.
- 14. Способы визуального дешифрирования.
- 15. Точность дешифрирования.
- 16. Технология дешифрирования.
- 17. Кадастровое дешифрирование.
- 18. Дистанционные методы наблюдения за состоянием сельскохозяйственных культур.
- 19. Мониторинг земель по материалам аэро- и космических съемок.

# **Типовые темы собеседования по научно-исследовательской деятельности на практике:**

- 1. Опишите объект исследования.
- 2. Какие методы исследования использовались?
- 3. Опишите традиционные методы исследований. Чем они отличаются от экспериментальных?
- 4. Чем руководствовались при выборе методов исследования?

5. Какие ограничения по применению имеют использованные в Вашей работе методы исследования.

#### **8.4. Методические материалы, определяющие процедуры оценивания знаний, умений, навыков и (или) опыта деятельности, характеризующие этапы формирования компетенций**

По результатам прохождения программы практики, обучающиеся представляют на кафедру письменный отчет с последующей аттестацией. Работа по подбору материалов и составлению отчета проводится в течение всего периода практики.

В качестве основной формы и вида проверки полученных знаний и приобретенных компетенций устанавливается письменный отчет, сдаваемый руководителю. Форма, содержание и требования к отчету определяется кафедрой, проводящей практику. Отчет по учебной практике – бригадный.

Отчет оформляется в виде пояснительной записки формата А4 (210х297) с приложением графических и других материалов, которые устанавливаются программой практики и методическими указаниями.

Отчет составляется в соответствии с программой практики и содержит следующие материалы:

1. Титульный лист

2. Задание на практику для каждой бригады

3. Пояснительную записку, которая включает:

Отчет по учебной практике готовится, проверяется на самой практике и защищается в ее последний день. Руководителем учебной практики заполняется зачетная ведомость, где проставляется оценка.

Для оценки результатов практики составляется фонд оценочных средств, критериями которого являются:

– качество оформления отчетной документации и своевременность представления на проверку;

– качество выполнения всех предусмотренных программой видов деятельности (индивидуальных заданий), с учетом характеристики с места прохождения практики;

– качество доклада и ответов на вопросы членов комиссии.

Обучающиеся, не выполнившие программы практик по уважительной причине, проходят практику повторно, в том числе по индивидуальному плану.

Обучающиеся, не выполнившие программы практик без уважительной причины или не прошедшие промежуточную аттестацию по практике, считаются имеющими академическую задолженность, в связи с чем могут быть отчислены из института, как имеющие академическую задолженность в порядке, предусмотренном соответствующем Положением института.

Итоги практики студентов обсуждаются на заседаниях кафедр, рассматриваются на советах факультетов и института. По итогам практики могут проводиться научно-практические конференции, семинары, круглые столы с участием студентов, преподавателей института, руководителей от баз практики и ведущих специалистов-практиков.

Сданные и защищенные отчеты хранятся на кафедре в соответствии с Положением по делопроизводству.

#### **Методические материалы, определяющие процедуры оценивания:**

1. Положение о практике обучающихся, осваивающих образовательные программы высшего образования [Электронный ресурс] : (введ. в действие приказом директора №46 от 31 марта 2016г.) / Новочерк. инж.-мелиор. ин-т Донской ГАУ.-Электрон.дан.- Новочеркасск, 2016.- Режим доступа: [http://www.ngma.su](http://www.ngma.su/)

2. Положение о фонде оценочных средств [Электронный ресурс] : (принято решением Ученого совета НИМИ ДГАУ №3 от 27.06.2014г) / Новочерк. инж.-мелиор. ин-т Донской ГАУ.- Электрон.дан.- Новочеркасск, 2014.- Режим доступа: [http://www.ngma.su](http://www.ngma.su/)

3. Фотограмметрия и дистанционное зондирование территории [Текст] : метод. указ. к учеб. практике для студ. направл. "Землеустройство и кадастры" / Новочерк. инж.-мелиор. ин-т ДГАУ, каф. кадастра и мониторинга земель ; сост. Е.Г. Мещанинова, Е.Ю. Кривоконева. - Новочеркасск, 2014. - 24 с. - 25 экз.

4 Фотограмметрия и дистанционное зондирование территории [Электронный ресурс] : метод. указ. к учеб. практике для студ. направл. "Землеустройство и кадастры" / Новочерк. инж. мелиор. ин-т ДГАУ, каф. кадастра и мониторинга земель ; сост. Е.Г. Мещанинова, Е.Ю. Кривоконева. - Новочеркасск, 2014. – ЖДМ; PDF; 1,7 МБ. – Систем. требования: IBMPC. Windows 7 AdobeAcrobat9. – Загл. с экрана

### **9. ПЕРЕЧЕНЬ УЧЕБНОЙ ЛИТЕРАТУРЫ И РЕСУРСОВ СЕТИ «ИНТЕРНЕТ», НЕОБХОДИМЫХ ДЛЯ ПРОВЕДЕНИЯ ПРАКТИКИ**

#### **9.1 Учебная литература**

#### **Основная литература**

1. Фотограмметрия и дистанционное зондирование территории [Текст] : метод. указ. к учеб. практике для студ. направл. "Землеустройство и кадастры" / Новочерк. инж.-мелиор. ин-т ДГАУ, каф. кадастра и мониторинга земель ; сост. Е.Г. Мещанинова, Е.Ю. Кривоконева. - Новочеркасск, 2014. - 24 с. - 25 экз.

2 Фотограмметрия и дистанционное зондирование территории [Электронный ресурс] : метод. указ. к учеб. практике для студ. направл. "Землеустройство и кадастры" / Новочерк. инж. мелиор. ин-т ДГАУ, каф. кадастра и мониторинга земель ; сост. Е.Г. Мещанинова, Е.Ю. Кривоконева. - Новочеркасск, 2014. – ЖДМ; PDF; 1,7 МБ. – Систем. требования: IBMPC. Windows 7 AdobeAcrobat9. – Загл. с экрана

3. Шовенгердт, Р.А. Дистанционное зондирование. Модели и методы обработки изображений [Текст] : [учеб. пособие] / Р. А. Шовенгердт ; пер. с англ. А.В. Кирюшина, А.И. Демьяникова. - М. : Техносфера, 2013. - 589 с. - ISBN 978-5-94836-244-1 : 758-00. 25 экз.

#### **Дополнительная литература**

1 Шошина, К. В. Геоинформационные системы и дистанционное зондирование [Электронный ресурс] : учеб. пособие. 1 / К. В. Шошина, Р. А. Алешко. - Электрон. дан. - Архангельск : ИД САФУ, 2014. - 76 с. - Режим доступа : http://biblioclub.ru/index.php?page=book&id=312310. - ISBN 978-5-261-00917-7.

#### **9.2 Перечень ресурсов информационно-телекоммуникационной сети «Интернет», необходимых для освоения дисциплины, в том числе современных профессиональных баз данных и информационных справочных систем**

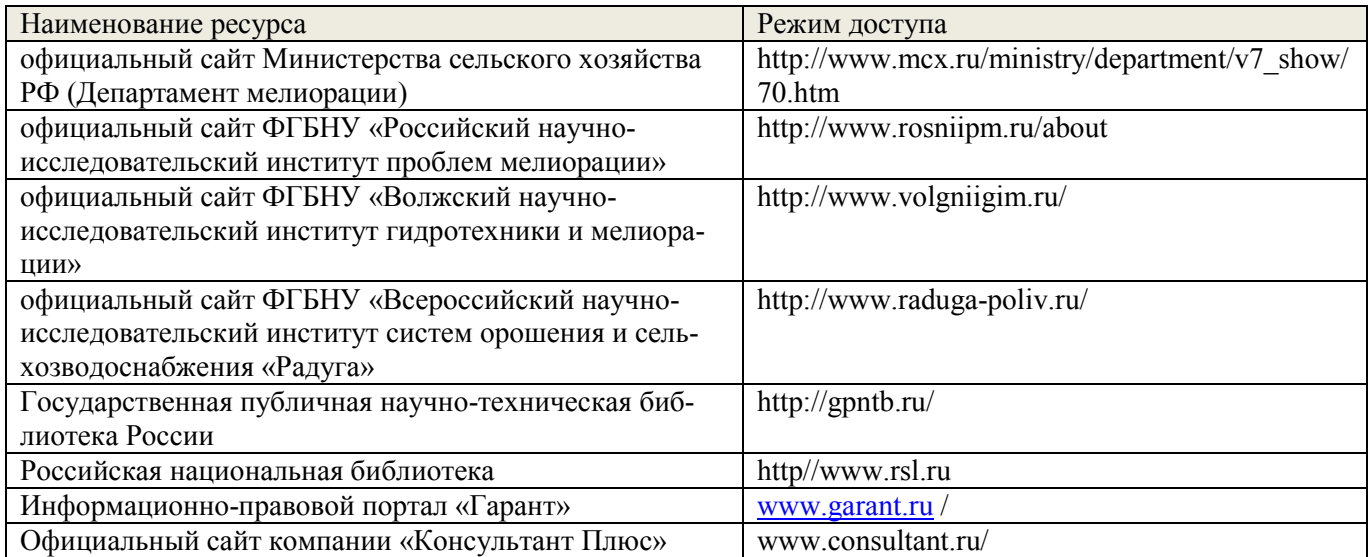

## **10. ПЕРЕЧЕНЬ ИНФОРМАЦИОННЫХ ТЕХНОЛОГИЙ, ИСПОЛЬЗУЕМЫХ ПР ОСУЩЕСТВЛЕНИИ ОБРАЗОВАТЕЛЬНОГО ПРОЦЕССА, ПРОГРАММНОГО ОБЕСПЕЧЕНИЯ, СОВРЕМЕННЫХ ПРОФЕССИОНАЛЬНЫХ БАЗ ДАННЫХ И ИНФОРМАЦИОННЫХ СПРАВОЧНЫХ СИСТЕМ**

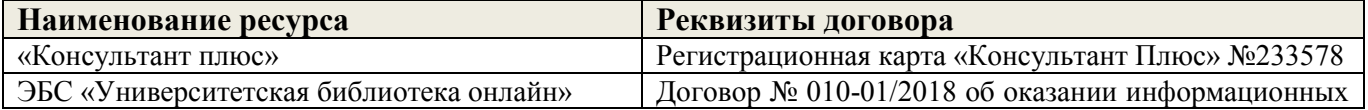

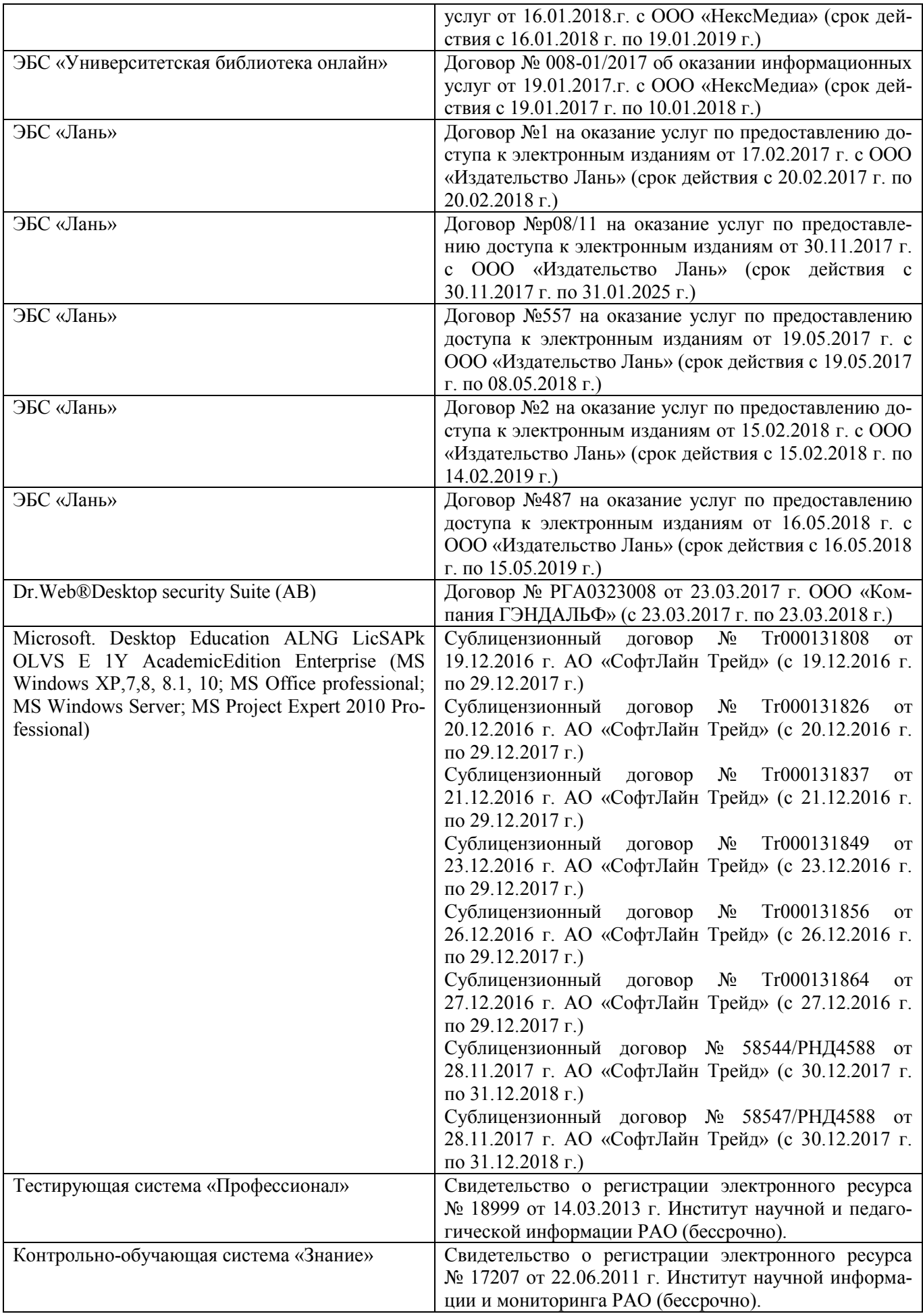

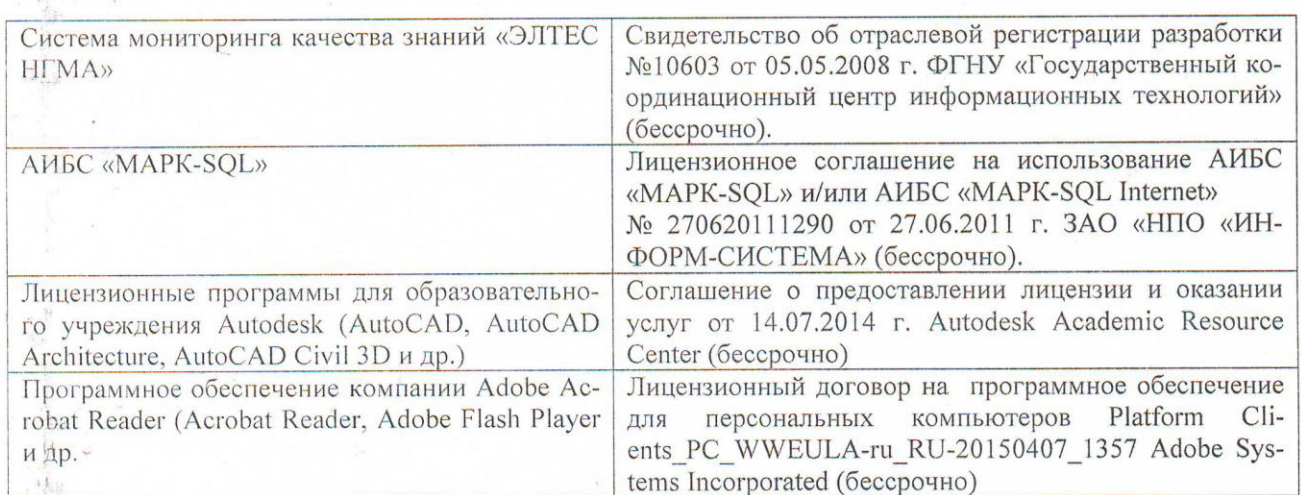

# 11. ОПИСАНИЕ МАТЕРИАЛЬНО-ТЕХНИЧЕСКОЙ БАЗЫ, НЕОБХОДИМОЙ ДЛЯ **ПРОВЕДЕНИЯ ПРАКТИКИ**

Проведение практики осуществляется с использованием аудиторной и материальнотехнической базы института и полигона:

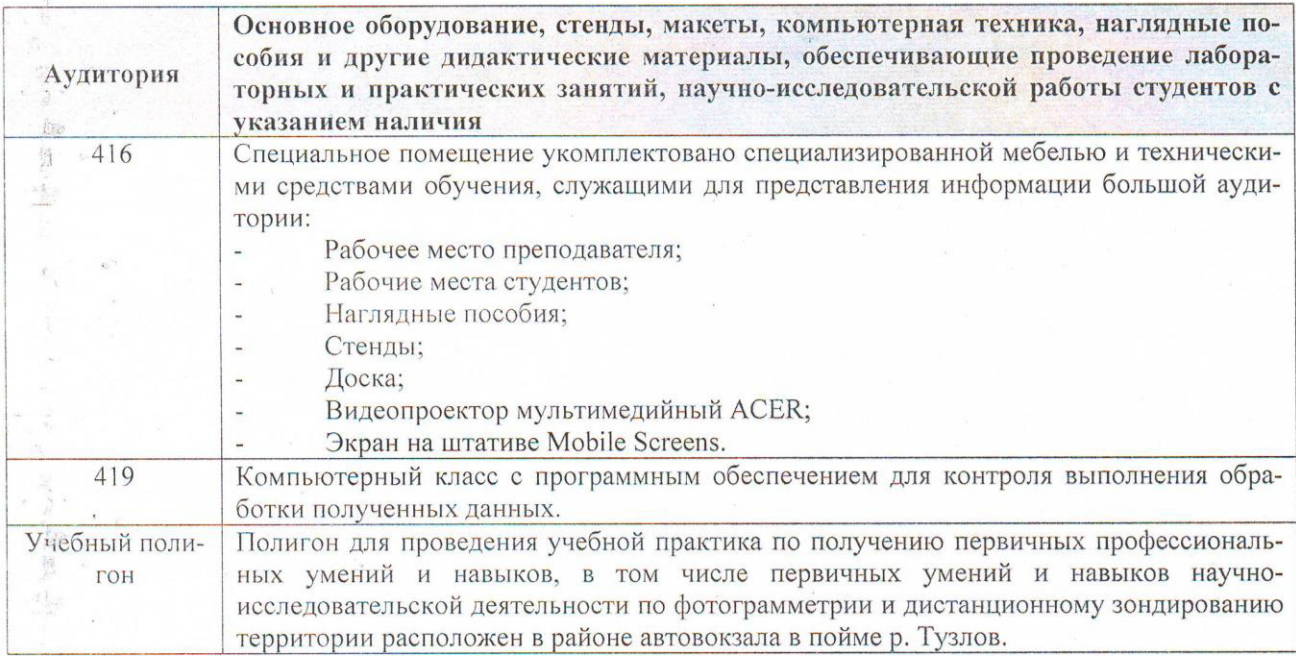

Дополнения и изменения рассмотрены на заседании кафедры «27» августа 2017 г.

Заведующий кафедрой

 $\mathbb{R}^n \times \mathbb{R}$ 

 $\begin{array}{ccc} \overline{B^+} & \alpha \\ \overline{\omega} & \epsilon \\ \overline{\omega} & \epsilon \end{array}$ 

 $\mathbb{C}^{\times}$ 

resser

Погребная О.В.

(подпись)

 $(\Phi$ .*H*.O.)

внесенные изменения утверждаю: «27» августа 2017 г.

Декан факультета

Wla (подпись)

16

# **13. ДОПОЛНЕНИЯ И ИЗМЕНЕНИЯ В ПРОГРАММЕ**

В программу на **2018 – 2019** учебный год вносятся изменения – обновлено и актуализировано содержание следующих разделов и подразделов программы:

# **6. БАЗЫ ПРАКТИКИ И ПОРЯДОК ОРГАНИЗАЦИИ ЕЕ ПРОХОЖДЕНИЯ**

Учебная практика по получению первичных профессиональных умений и навыков, в том числе первичных умений и навыков научно-исследовательской деятельности по фотограмметрии и дистанционному зондированию территории проводится в стационарной форме в виде полевой практики в летний период на специально подготовленном геодезическом полигоне (базы практик устанавливаются согласно заключенным договорам НИМИ ДГАУ с администрацией г. Новочеркасска).

Таблица 6.1 – Перечень баз практик, обеспечивающих ее прохождение

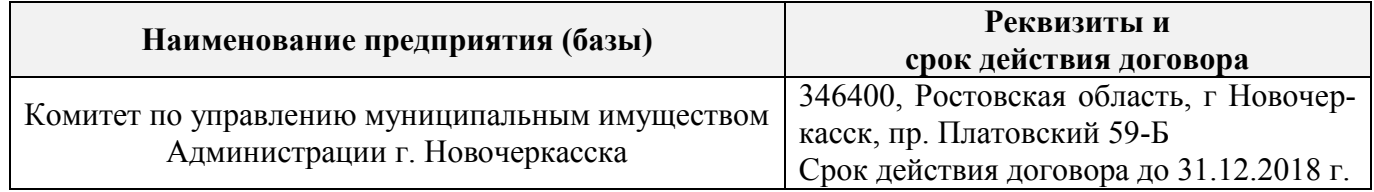

# **8. ФОНД ОЦЕНОЧНЫХ СРЕДСТВ ДЛЯ ПРОВЕДЕНИЯ ПРОМЕЖУТОЧНОЙ АТ-ТЕСТАЦИИ ОБУЧАЮЩИХСЯ ПО ПРАКТИКЕ**

### **8.3. Типовые контрольные задания или иные материалы, необходимые для оценки знаний, умений, навыков и (или) опыта деятельности**

#### **Типовые темы собеседования на защите отчета по практике:**

- 20. Съемочные системы
- 21. Особенности снимков, полученных АФА и космическими системами
- 22. Технические показатели аэрофотосъемки
- 23. Цифровые модели местности, ситуации и рельефа. Способы их получения.
- 24. Технологическая схема создания ортофотоплана.
- 25. Планово-высотная привязка снимков, оформление результатов.
- 26. Ортотрансформирование. Ортофотопланы.
- 27. Цифровая фотограмметрическая обработка снимков. Цифровые фотограмметрические станции (ЦФС), программное обеспечение.
- 28. Классификация дешифрирования.
- 29. Способы визуального дешифрирования.
- 30. Точность дешифрирования.
- 31. Технология дешифрирования.
- 32. Кадастровое дешифрирование.
- 33. Дистанционные методы наблюдения за состоянием сельскохозяйственных культур.
- 34. Мониторинг земель по материалам аэро- и космических съемок.

# **Типовые темы собеседования по научно-исследовательской деятельности на практи-**

#### **ке:**

- 1. Опишите объект исследования.
- 2. Какие методы исследования использовались?
- 3. Опишите традиционные методы исследований. Чем они отличаются от экспериментальных?

4. Чем руководствовались при выборе методов исследования?

5. Какие ограничения по применению имеют использованные в Вашей работе методы исследования.

### 8.4. Методические материалы, определяющие процедуры оценивания знаний, умений, навыков и (или) опыта деятельности, характеризующие этапы формирования компетенций

По результатам прохождения программы практики, обучающиеся представляют на кафедру письменный отчет с последующей аттестацией. Работа по подбору материалов и составлению отчета проводится в течение всего периода практики.

В качестве основной формы и вида проверки полученных знаний и приобретенных компетенций устанавливается письменный отчет, сдаваемый руководителю. Форма, содержание и требования к отчету определяется кафедрой, проводящей практику. Отчет по учебной практике бригалный.

Отчет оформляется в виде пояснительной записки формата А4 (210х297) с приложением графических и других материалов, которые устанавливаются программой практики и методическими указаниями.

Отчет составляется в соответствии с программой практики и солержит слелующие материалы:

1. Титульный лист

2. Задание на практику для каждой бригады

3. Пояснительную записку, которая включает:

Отчет по учебной практике готовится, проверяется на самой практике и защищается в ее последний день. Руководителем учебной практики заполняется зачетная ведомость, где проставляется оценка.

Для оценки результатов практики составляется фонд оценочных средств, критериями которого являются:

- качество оформления отчетной документации и своевременность представления на проверку;

- качество выполнения всех предусмотренных программой видов деятельности (индивидуальных заданий), с учетом характеристики с места прохождения практики;

- качество доклада и ответов на вопросы членов комиссии.

Обучающиеся, не выполнившие программы практик по уважительной причине, проходят практику повторно, в том числе по индивидуальному плану.

Обучающиеся, не выполнившие программы практик без уважительной причины или не прошедшие промежуточную аттестацию по практике, считаются имеющими академическую задолженность, в связи с чем могут быть отчислены из института, как имеющие академическую задолженность в порядке, предусмотренном соответствующем Положением института.

Итоги практики студентов обсуждаются на заседаниях кафедр, рассматриваются на советах факультетов и института. По итогам практики могут проводиться научно-практические конференции, семинары, круглые столы с участием студентов, преподавателей института, руководителей от баз практики и ведущих специалистов-практиков.

Сданные и защищенные отчеты хранятся на кафедре в соответствии с Положением по делопроизводству.

#### Методические материалы, определяющие процедуры оценивания:

1. Положение о практике обучающихся, осваивающих образовательные программы высшего образования [Электронный ресурс] : (введ. в действие приказом директора №46 от 31 марта 2016г.) / Новочерк. инж.-мелиор. ин-т Донской ГАУ.-Электрон.дан.- Новочеркасск, 2016.- Режим доступа: http://www.ngma.su

2. Положение о фонде оценочных средств [Электронный ресурс] : (принято решением Ученого совета НИМИ ДГАУ №3 от 27.06.2014г) / Новочерк. инж.-мелиор. ин-т Донской ГАУ.- Электрон.дан.- Новочеркасск, 2014.- Режим доступа: [http://www.ngma.su](http://www.ngma.su/)

3. Фотограмметрия и дистанционное зондирование территории [Текст] : метод. указ. к учеб. практике для студ. направл. "Землеустройство и кадастры" / Новочерк. инж.-мелиор. ин-т ДГАУ, каф. кадастра и мониторинга земель ; сост. Е.Г. Мещанинова, Е.Ю. Кривоконева. - Новочеркасск, 2014. - 24 с. - 25 экз.

4 Фотограмметрия и дистанционное зондирование территории [Электронный ресурс] : метод. указ. к учеб. практике для студ. направл. "Землеустройство и кадастры" / Новочерк. инж. мелиор. ин-т ДГАУ, каф. кадастра и мониторинга земель ; сост. Е.Г. Мещанинова, Е.Ю. Кривоконева. - Новочеркасск, 2014. – ЖДМ; PDF; 1,7 МБ. – Систем. требования: IBMPC. Windows 7 AdobeAcrobat9. – Загл. с экрана

## **9. ПЕРЕЧЕНЬ УЧЕБНОЙ ЛИТЕРАТУРЫ И РЕСУРСОВ СЕТИ «ИНТЕРНЕТ», НЕОБХОДИМЫХ ДЛЯ ПРОВЕДЕНИЯ ПРАКТИКИ**

#### **9.1 Учебная литература**

### **Основная литература**

1. Фотограмметрия и дистанционное зондирование территории [Текст] : метод. указ. к учеб. практике для студ. направл. "Землеустройство и кадастры" / Новочерк. инж.-мелиор. ин-т ДГАУ, каф. кадастра и мониторинга земель ; сост. Е.Г. Мещанинова, Е.Ю. Кривоконева. - Новочеркасск, 2014. - 24 с. - 25 экз.

2 Фотограмметрия и дистанционное зондирование территории [Электронный ресурс] : метод. указ. к учеб. практике для студ. направл. "Землеустройство и кадастры" / Новочерк. инж. мелиор. ин-т ДГАУ, каф. кадастра и мониторинга земель ; сост. Е.Г. Мещанинова, Е.Ю. Кривоконева. - Новочеркасск, 2014. – ЖДМ; PDF; 1,7 МБ. – Систем. требования: IBMPC. Windows 7 AdobeAcrobat9. – Загл. с экрана

3. Шовенгердт, Р.А. Дистанционное зондирование. Модели и методы обработки изображений [Текст] : [учеб. пособие] / Р. А. Шовенгердт ; пер. с англ. А.В. Кирюшина, А.И. Демьяникова. - М. : Техносфера, 2013. - 589 с. - ISBN 978-5-94836-244-1 : 758-00. 25 экз.

#### **Дополнительная литература**

1 Шошина, К. В. Геоинформационные системы и дистанционное зондирование [Электронный ресурс] : учеб. пособие. 1 / К. В. Шошина, Р. А. Алешко. - Электрон. дан. - Архангельск : ИД САФУ, 2014. - 76 с. - Режим доступа : http://biblioclub.ru/index.php?page=book&id=312310. - ISBN 978-5-261-00917-7.

#### **9.2 Перечень ресурсов информационно-телекоммуникационной сети «Интернет», необходимых для освоения дисциплины, в том числе современных профессиональных баз данных и информационных справочных систем**

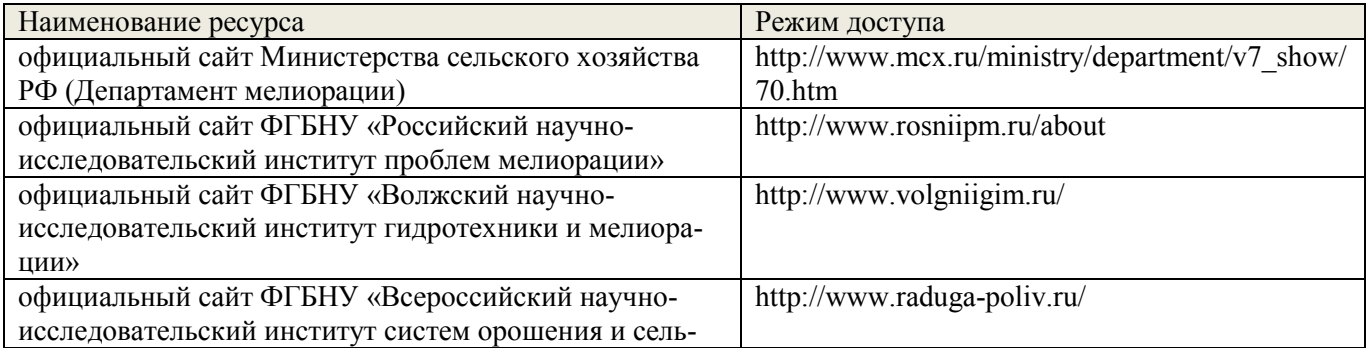

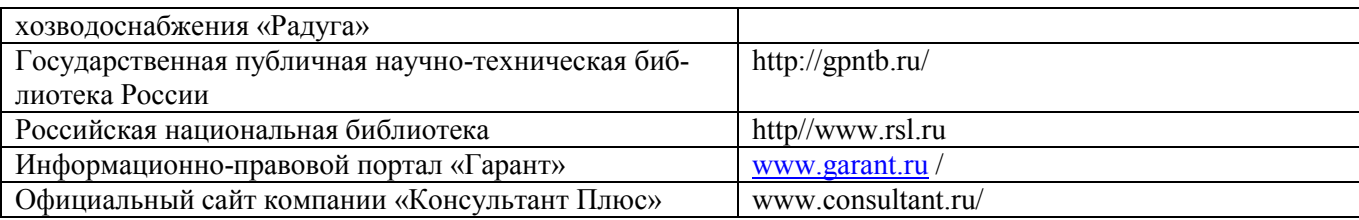

# **10. ПЕРЕЧЕНЬ ИНФОРМАЦИОННЫХ ТЕХНОЛОГИЙ, ИСПОЛЬЗУЕМЫХ ПР ОСУЩЕСТВЛЕНИИ ОБРАЗОВАТЕЛЬНОГО ПРОЦЕССА, ПРОГРАММНОГО ОБЕСПЕЧЕНИЯ, СОВРЕМЕННЫХ ПРОФЕССИОНАЛЬНЫХ БАЗ ДАННЫХ И ИНФОРМАЦИОННЫХ СПРАВОЧНЫХ СИСТЕМ**

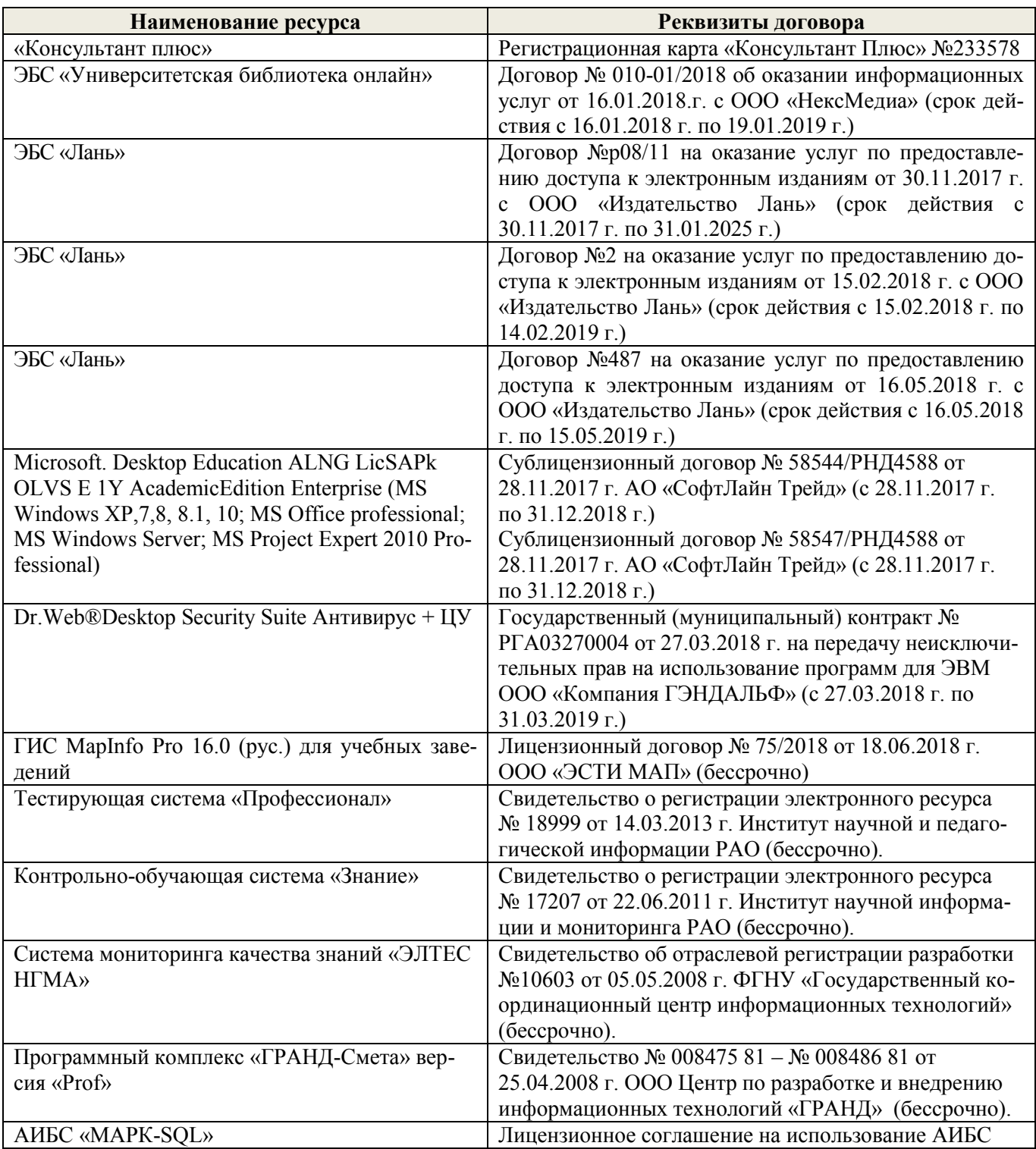

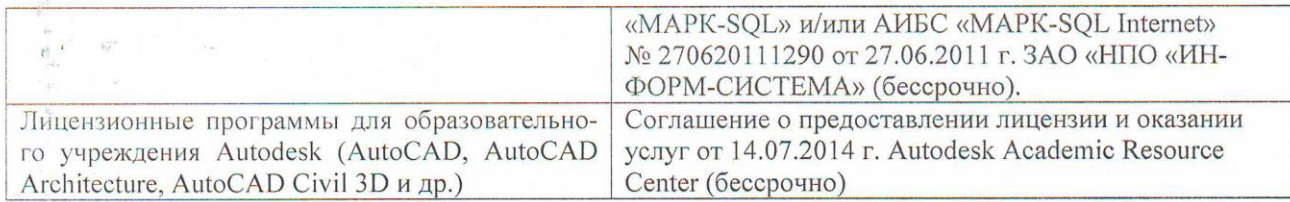

## 11. ОПИСАНИЕ МАТЕРИАЛЬНО-ТЕХНИЧЕСКОЙ БАЗЫ, НЕОБХОДИМОЙ ДЛЯ ПРОВЕДЕНИЯ ПРАКТИКИ

Проведение практики осуществляется с использованием аудиторной и материально- $\overline{\mathcal{M}}$ технической базы института и полигона:

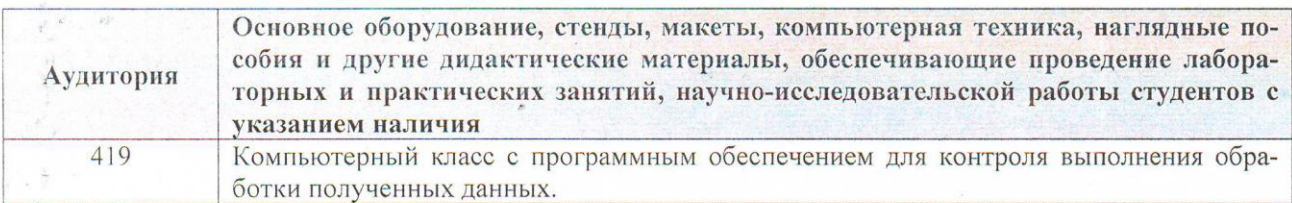

Дополнения и изменения раесмотрены наузаседании кафедры «27» августа 2018 г.

Заведующий кафедрой

teelee (подпись)

Погребная О.В.

 $(\Phi$ <sub>M</sub>.O.)

внесенные изменения утверждаю: «27» августа 2018 г.

Декан факультета

(подпись)

#### **13. ДОПОЛНЕНИЯ И ИЗМЕНЕНИЯ В ПРОГРАММЕ**

В программу на 2019 – 2020 учебный год вносятся изменения - обновлено и актуализировано содержание следующих разделов и подразделов программы:

## **6. БАЗЫ ПРАКТИКИ И ПОРЯДОК ОРГАНИЗАЦИИ ЕЕ ПРОХОЖДЕНИЯ<sup>i</sup>**

Практика проводится в стационарной форме на объектах НИМИ ДГАУ. Учебная практика по получению профессиональных умений и навыков по дистанционному зондированию территории проводится в 3 корпусе института в компьютерном классе.

## **8. ФОНД ОЦЕНОЧНЫХ СРЕДСТВ ДЛЯ ПРОВЕДЕНИЯ ПРОМЕЖУТОЧНОЙ АТТЕСТАЦИИ ОБУЧАЮЩИХСЯ ПО ПРАКТИКЕ**

#### **8.3 Типовые контрольные задания или иные материалы, необходимые для оценки знаний, умений, навыков и (или) опыта деятельности**

#### **Типовые темы собеседования на защите отчета по практике:**

- 1. Съемочные системы
- 2. Цифровые модели местности, ситуации и рельефа. Способы их получения.
- 3. Цифровая фотограмметрическая обработка снимков. Цифровые фотограмметрические станции (ЦФС), программное обеспечение.
- 4. Мониторинг земель по материалам аэро- и космических съемок.

**Типовые темы собеседования по научно-исследовательской деятельности на практике:**

1. Опишите объект исследования.

2. Какие методы исследования использовались?

3. Опишите традиционные методы исследований. Чем они отличаются от экспериментальных?

4. Чем руководствовались при выборе методов исследования?

5. Какие ограничения по применению имеют использованные в Вашей работе методы исследования.

#### **8.4 Методические материалы, определяющие процедуры оценивания**

1. Положение о практике обучающихся, осваивающих образовательные программы высшего образования [Электронный ресурс] : (введ. в действие приказом директора №46 от 31 марта 2016г.) / Новочерк. инж.-мелиор. ин-т Донской ГАУ.-Электрон.дан.- Новочеркасск, 2016.- Режим доступа: [http://www.ngma.su](http://www.ngma.su/)

2. Положение о фонде оценочных средств [Электронный ресурс] : (принято решением Ученого совета НИМИ ДГАУ №3 от 27.06.2014г) / Новочерк. инж.-мелиор. ин-т Донской ГАУ. Электрон.дан.- Новочеркасск, 2014.- Режим доступа: [http://www.ngma.su](http://www.ngma.su/)

3 Мещанинова, Е.Г. Методы дистанционного зондирования в землеустройстве и кадастрах [Электронный ресурс] : учеб. пособие (для студ. обуч. по направл. подгот. 21.04.02 - Землеустройство и кадастры) / Е. Г. Мещанинова, О. А. Ткачева ; Новочерк. инж.-мелиор. ин-т Донской ГАУ. - Электрон. дан. - Новочеркасск, 2016. - ЖМД; PDF; 1,6 МБ. - Систем. требования : IBM PC ; Windows 7 ; Adobe Acrobat X Pro . - Загл. с экрана.

4 Мещанинова, Е.Г. Методы дистанционного зондирования в землеустройстве и кадастрах [Текст] : учеб. пособие (для студ. обуч. по направл. подгот. 21.04.02 - Землеустройство и кадастры) / Е. Г. Мещанинова, О. А. Ткачева ; Новочерк. инж.-мелиор. ин-т

# **9. ПЕРЕЧЕНЬ УЧЕБНОЙ ЛИТЕРАТУРЫ И РЕСУРСОВ СЕТИ «ИНТЕРНЕТ», НЕОБХОДИМЫХ ДЛЯ ПРОВЕДЕНИЯ ПРАКТИКИ**

### **9.1 Учебная литература**

#### **Основная литература**

1 Шовенгердт, Р.А. Дистанционное зондирование. Модели и методы обработки изображений [Текст]: [учеб. пособие] / Р.А. Шовенгердт; пер. с англ. А.В. Кирюшина, А.И. Демьяникова. - М.: Техносфера, 2013. - 589 с. -ISBN 978-5-94836-244-1: 758-00 (25 экз.)

2 Мещанинова, Е.Г. Методы дистанционного зондирования в землеустройстве и кадастрах [Электронный ресурс] : учеб. пособие (для студ. обуч. по направл. подгот. 21.04.02 - Землеустройство и кадастры) / Е. Г. Мещанинова, О. А. Ткачева ; Новочерк. инж.-мелиор. ин-т Донской ГАУ. - Электрон. дан. - Новочеркасск, 2016. - ЖМД; PDF; 1,6 МБ. - Систем. требования : IBM PC ; Windows 7 ; Adobe Acrobat X Pro . - Загл. с экрана.

3 Мещанинова, Е.Г. Методы дистанционного зондирования в землеустройстве и кадастрах [Текст] : учеб. пособие (для студ. обуч. по направл. подгот. 21.04.02 - Землеустройство и кадастры) / Е. Г. Мещанинова, О. А. Ткачева ; Новочерк. инж.-мелиор. ин-т Донской ГАУ. - Новочеркасск, 2016. - 83 с. - б/ц. (3 экз. )

#### **Дополнительная литература**

1 Методы дистанционного зондирования в землеустройстве и кадастрах [Электронный ресурс] : метод. указ. для вып. контр. работы (для студ. обуч. заоч. формы обуч. по направл. подгот. 21.04.02 - Землеустройство и кадастры) / Новочерк. инж.-мелиор. ин-т Донской ГАУ, каф. кадастра и мониторинга земель ; сост. Е.Г. Мещанинова. - Электрон. дан. - Новочеркасск, 2016. - ЖМД; PDF; 0,14 МБ. - Систем. требования : IBM PC ; Windows 7 ; Adobe Acrobat X Pro . - Загл. с экрана.

2 Методы дистанционного зондирования в землеустройстве и кадастрах [Текст] : метод. указ. для вып. контр. работы (для студ. заоч. формы обуч. по направл. подгот. 21.04.02- "Землеустройство и кадастры") / Новочерк. инж.-мелиор. ин-т Донской ГАУ, каф. кадастра и мониторинга земель ; сост. Е.Г. Мещанинова. - Новочеркасск, 2016. - 9 с. - б/ц. (3 экз.)

3 Шошина, К. В. Геоинформационные системы и дистанционное зондирование [Электронный ресурс]: учеб. пособие. / К. В. Шошина, Р. А. Алешко. - Электрон. дан. - Архангельск: ИД САФУ, 2014. - 76 с. - Режим доступа: http://biblioclub.ru/index.php?page=book&id=312310. - ISBN 978-5-261-00917-7.

#### **9.2 Перечень ресурсов информационно-телекоммуникационной сети «Интернет», необходимых для освоения дисциплины**

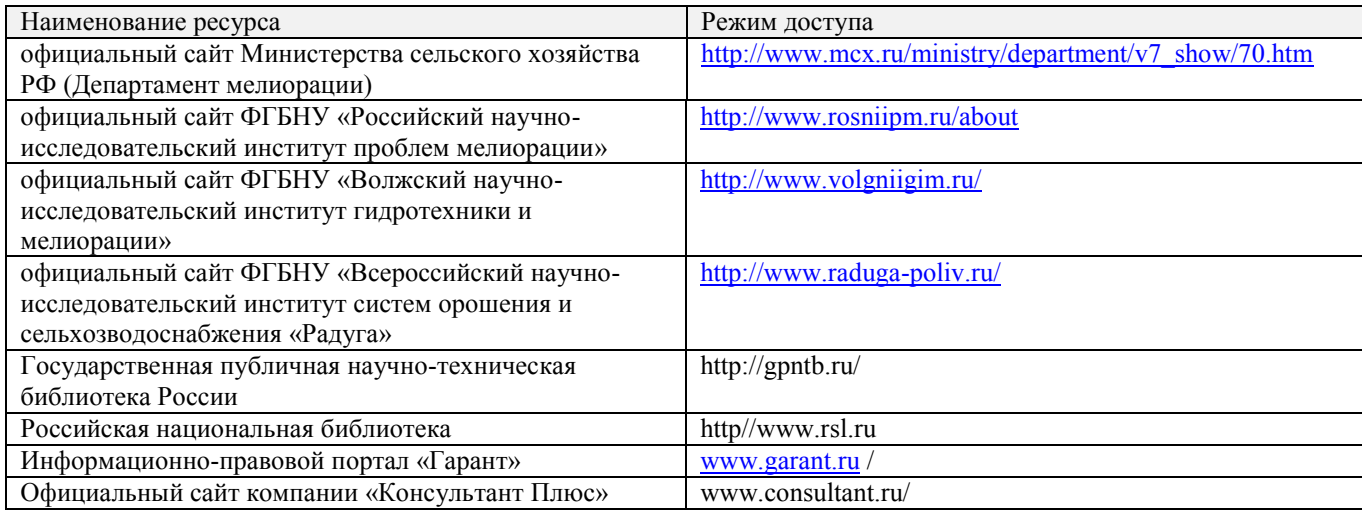

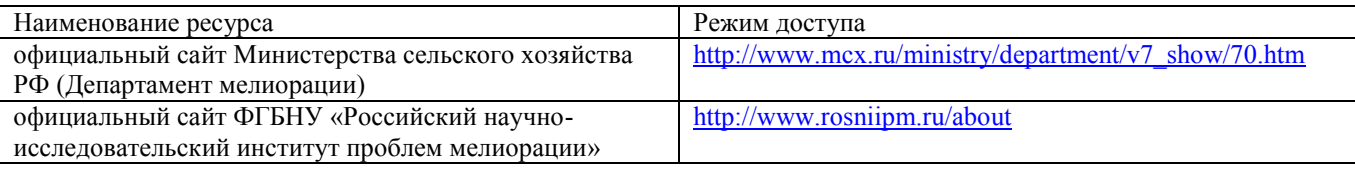

## **10. ПЕРЕЧЕНЬ ИНФОРМАЦИОННЫХ ТЕХНОЛОГИЙ, ИСПОЛЬЗУЕМЫХ ПРИ**  ОБРАЗОВАТЕЛЬНОГО ПРОЦЕССА, ПРОГРАММНОГО<br>РЕМЕННЫХ ПРОФЕССИОНАЛЬНЫХ БАЗ ДАННЫХ И **ОБЕСПЕЧЕНИЯ, СОВРЕМЕННЫХ ИНФОРМАЦИОННЫХ СПРАВОЧНЫХ СИСТЕМ**

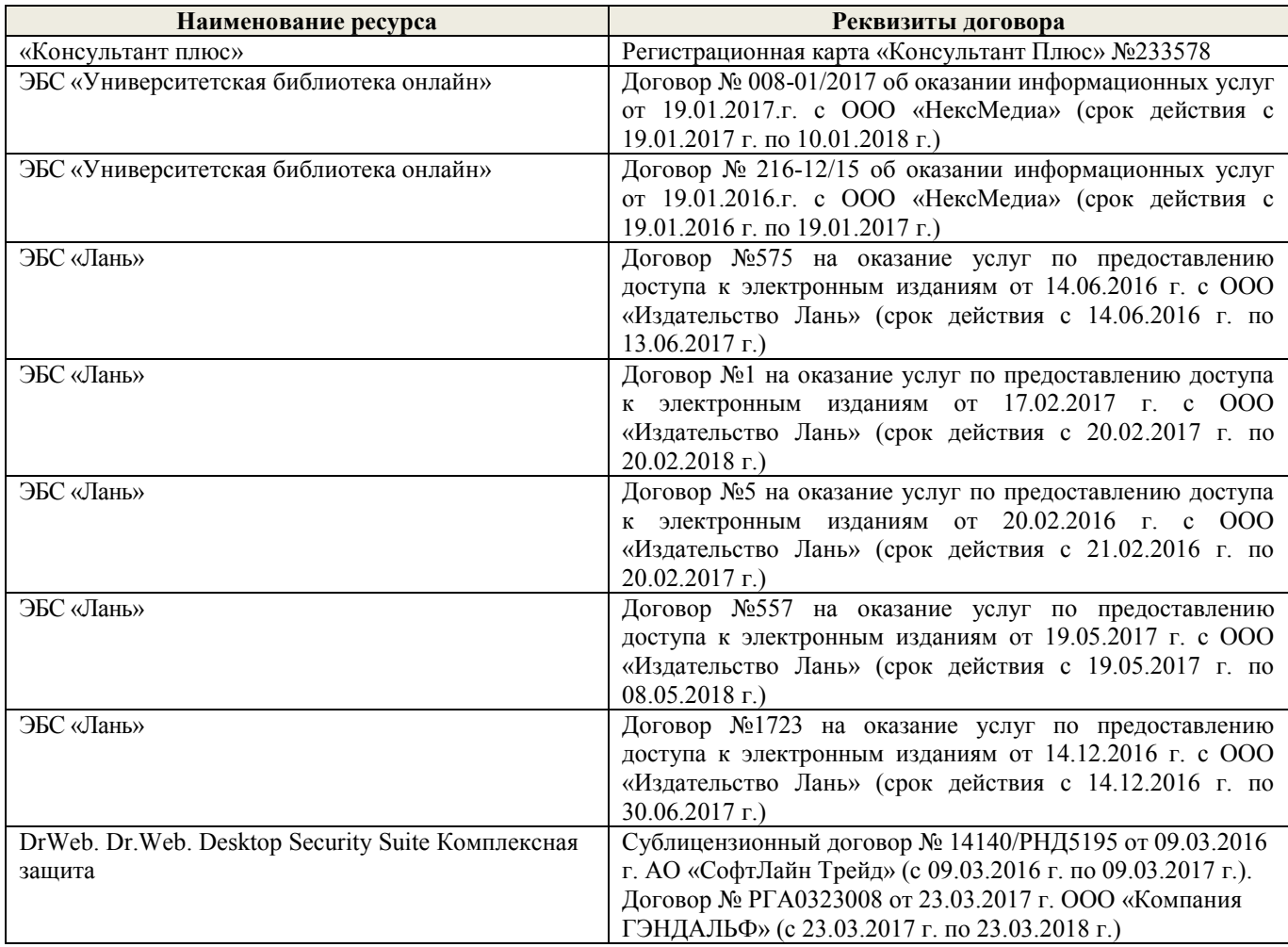

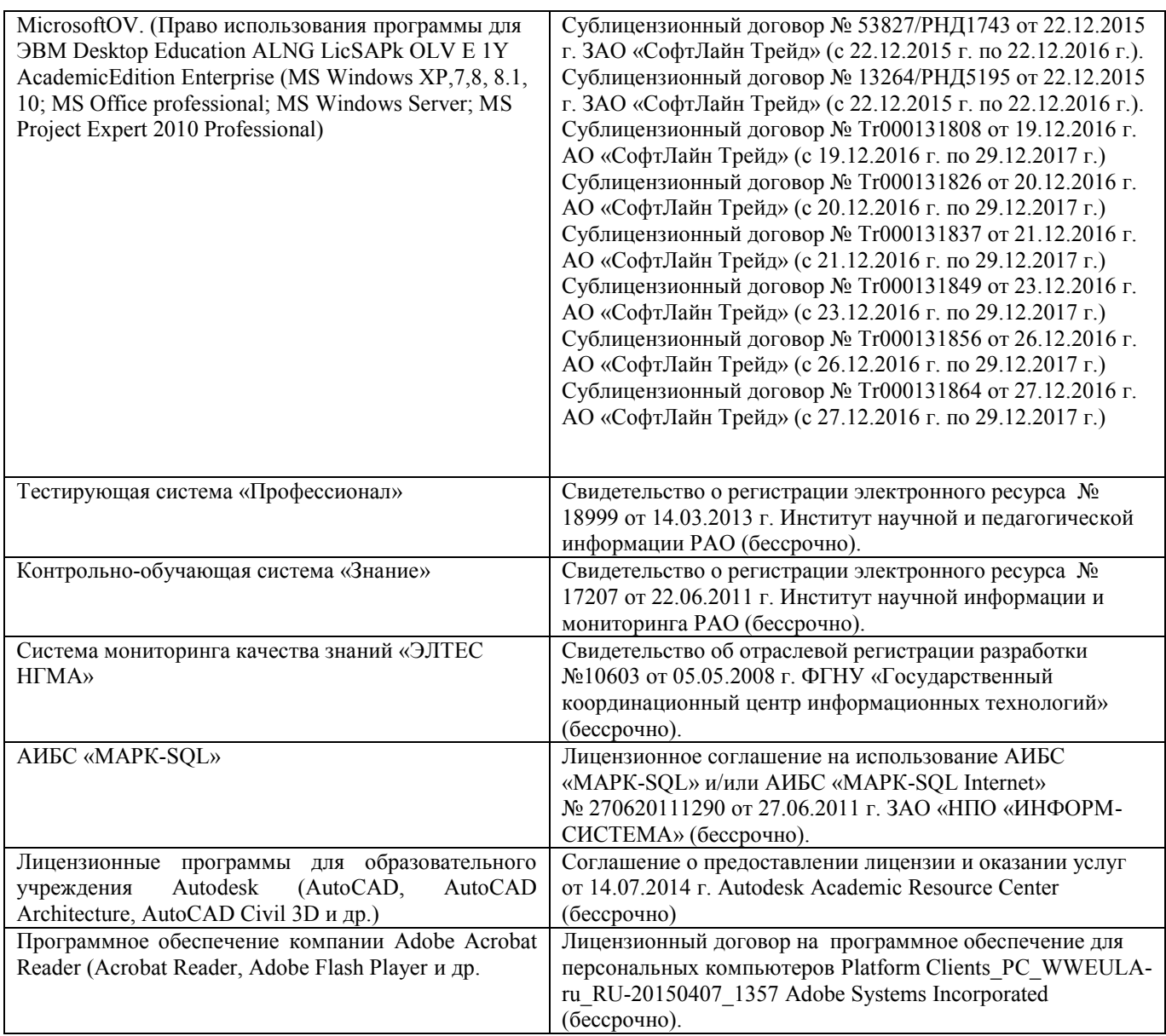

# **11. ОПИСАНИЕ МАТЕРИАЛЬНО-ТЕХНИЧЕСКОЙ БАЗЫ, НЕОБХОДИМОЙ ДЛЯ ПРОВЕДЕНИЯ ПРАКТИКИ**

Проведение практики осуществляется с использованием аудиторной и материальнотехнической базы института:

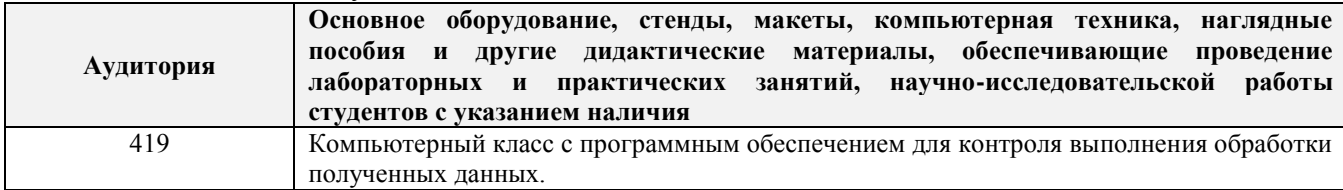

# **12. ОСОБЕННОСТИ ОРГАНИЗАЦИИ ОБРАЗОВАТЕЛЬНОГО ПРОЦЕССА ДЛЯ ИНВАЛИДОВ И ЛИЦ С ОГРАНИЧЕННЫМИ ВОЗМОЖНОСТЯМИ**

Содержание практики и условия организации обучения для обучающихся с ограниченными возможностями здоровья и инвалидов корректируются при наличии таких обучающихся в соответствии с индивидуальной программой реабилитации инвалида, а так же методическими рекомендациями по организации образовательного процесса для обучения инвалидов и лиц с ограниченными возможностями здоровья в образовательных организациях высшего образования (утв. Минобрнауки России 08.04.2014 №АК-44-05 вн), Положением о методике

оценки степени возможности включения лиц с ограниченными возможностями здоровья и инвалидов в общий образовательный процесс (НИМИ, 2015); Положением об обучении лиц с ограниченными возможностями здоровья и инвалидов в Новочеркасском инженерномелиоративном институте (НИМИ, 2015).

Дополнения и изменения рассмотрены на заседании кафедры «26» августа 2019 г.

Заведующий кафедрой

eeeee (подпись) Погребная О.В.  $(\Phi$ <sub>M</sub>.O.)

внесенные изменения утверждаю: «27» августа 2019 г.

Декан факультета

Henevee

Лукьянченко Е.П.  $(\Phi$ <sub>M</sub>.O.)

# 11. ДОПОЛНЕНИЯ И ИЗМЕНЕНИЯ В РАБОЧЕЙ ПРОГРАММЕ

В рабочую программу на весенний семестр 2019 - 2020 учебного года вносятся изменения: дополнено содержание следующих разделов и подразделов рабочей программы:

8.3 Современные профессиональные базы и информационные справочные системы

Перечень договоров ЭБС образовательной организации на 2019-2020 уч. год

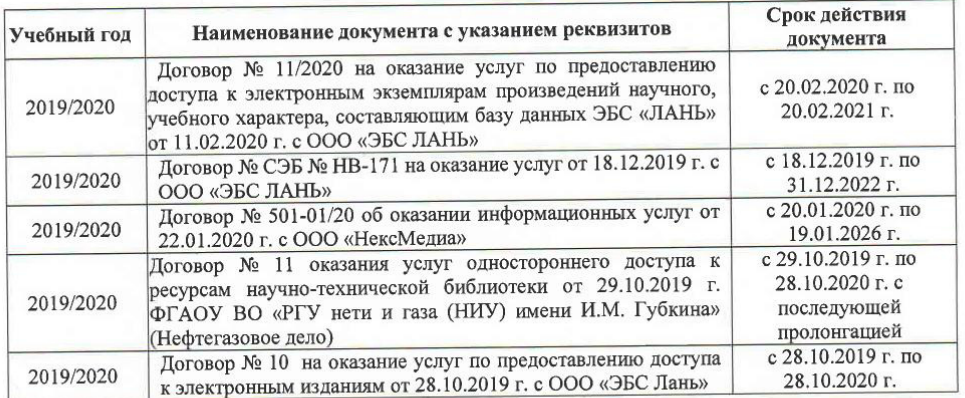

#### 8.5 Перечень информационных технологий и программного обеспечения, используемых при осуществлении образовательного процесса

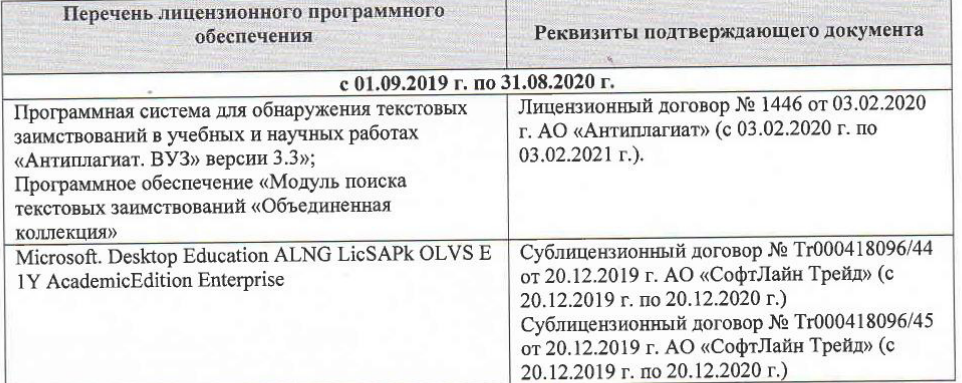

Дополнения и изменения рассмотрены на заседании кафедры « $\frac{\lambda}{\gamma}$ » \_ 03 2020 г.

 $O.5$ 

Заведующий кафедрой

teen (подпись)

внесенные изменения утверждаю: « 4»

Декан факультет

2020 г.

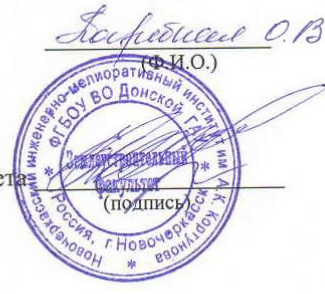

# **11. ДОПОЛНЕНИЯ И ИЗМЕНЕНИЯ В РАБОЧЕЙ ПРОГРАММЕ**

В рабочую программу на **2020 – 2021** учебного года вносятся изменения: дополнено содержание следующих разделов и подразделов рабочей программы:

## **8. ФОНД ОЦЕНОЧНЫХ СРЕДСТВ ДЛЯ КОНТРОЛЯ УСПЕВАЕМОСТИ И ПРОВЕДЕНИЯ ПРОМЕЖУТОЧНОЙ АТТЕСТАЦИИ, ОБУЧАЮЩИХСЯ ПО ДИСЦИПЛИНЕ**

**8.3. Типовые контрольные задания или иные материалы, необходимые для оценки знаний, умений, навыков и (или) опыта деятельности**

#### **Типовые темы собеседования на защите отчета по практике:**

1. Понятие вегетационного индекса NDVI

- 2. Использование вегетационного индекса NDVI в землеустройстве
- 3. Идентификация посевов по индексу NDVI
- 4. Оценка состояния растительности

5. Бесплатные интернет-платформы для точного земледелия

6 Основные сервисы интернет-платформы OneSoil

7 Анализ перезимовки сельскохозяйственных культур по индексу NDVI

8 Преимущества и недостатки различных интернет-платформ, используемых в растениеводстве

9 Основные характеристики полей пашни, получаемые с помощью интернетплатформы OneSoil

10 Основные характеристики участков многолетних насаждений, получаемые с помощью интернет-платформы OneSoil

## **9. ПЕРЕЧЕНЬ УЧЕБНОЙ ЛИТЕРАТУРЫ И РЕСУРСОВ СЕТИ «ИНТЕРНЕТ», НЕОБХОДИМЫХ ДЛЯ ПРОВЕДЕНИЯ ПРАКТИКИ**

#### **9.1 Основная литература**

1. Шовенгердт, Р.А. Дистанционное зондирование. Модели и методы обработки изображений: [учебное пособие] / Р. А. Шовенгердт ; пер. с англ. А.В. Кирюшина, А.И. Демьяникова. - Москва: Техносфера, 2013. - 589 с. - ISBN 978-5-94836-244-1: 758-00. - Текст : непосредственный.- 25 экз

2 Методы дистанционного зондирования в землеустройстве и кадастрах: метод. указания для практич. занятий студ. обучающихся по направл. «Землеустройство и кадастры» / Новочерк. инж.-мелиор. ин-т Донской ГАУ, Сост.: Е.Г.Мещанинова, О.А. Ткачева – Новочеркасск, 2020. – 27 с. б/ц - Текст : непосредственный.

3 Методы дистанционного зондирования в землеустройстве и кадастрах: метод. указания для выполн. контрольной работы (студ. заоч. формы обуч. по направлению подготовки 21.04.02 - Землеустройство и кадастры / сост. Е.Г. Мещанинова; Новочерк. инж. мелиор. ин-т Донской ГАУ.– Новочеркасск, 2020. – 9 с. б/ц - Текст : непосредственный.

#### **9.2 Дополнительная литература:**

1. Основы дистанционного зондирования Земли и фотограмметрических работ при изысканиях для строительства инженерных сооружений: учебное пособие / А.М. Олейник, А.М. Попов, М.А. Подковырова, А.Ф. Николаев. - Тюмень: ТюмГНГУ, 2016. - 186 с. - URL: https://e.lanbook.com/book/91826 - ISBN 978-5-9961-1180-0. - Текст: электронный.

#### **9.3 Современные профессиональные базы и информационные справочные системы**

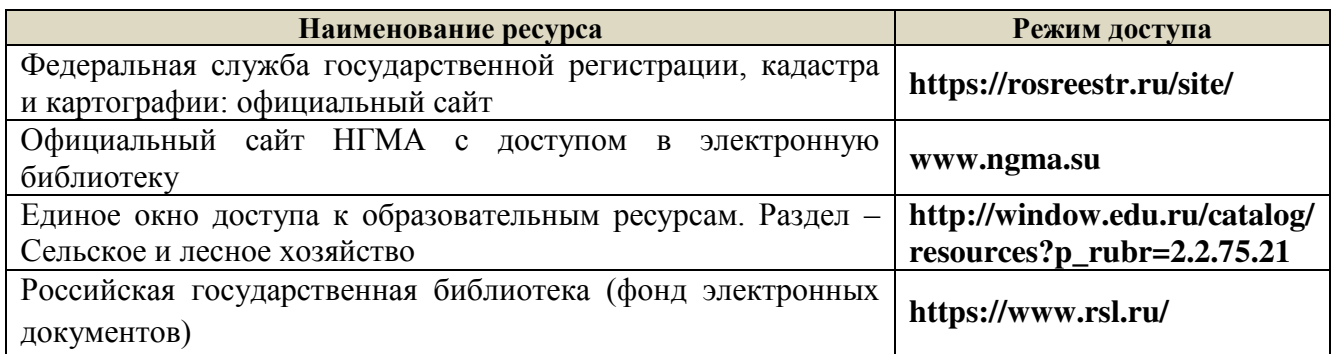

# **Перечень договоров ЭБС образовательной организации на 2020-2021 уч. год**

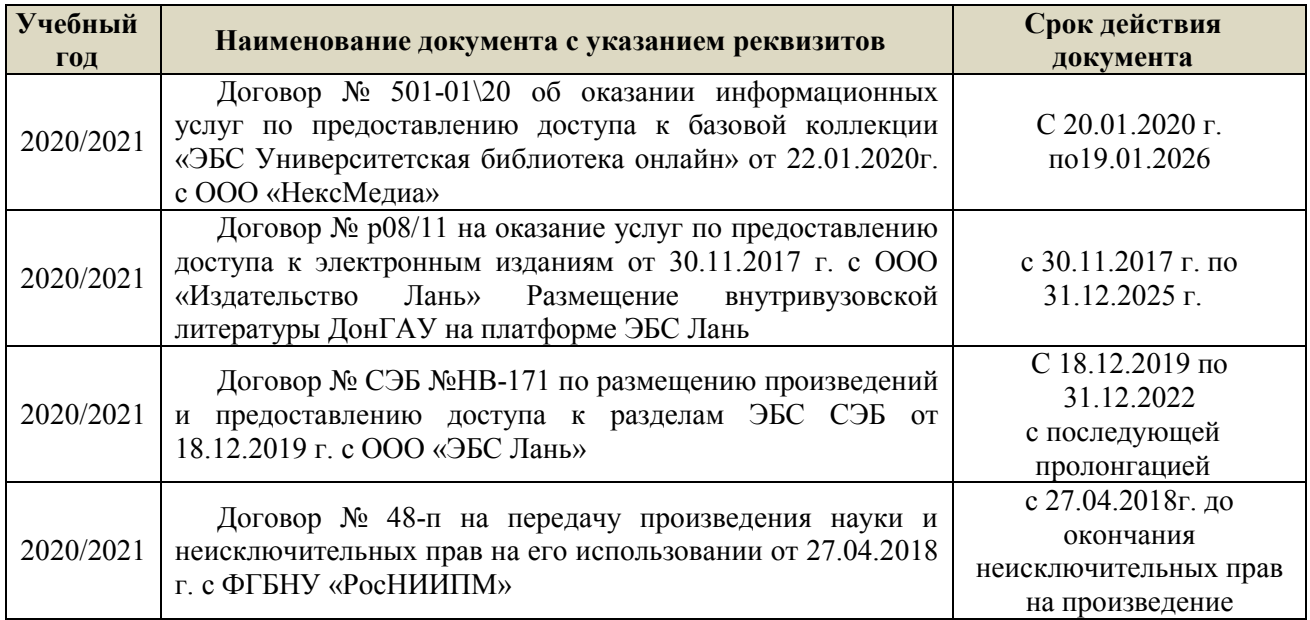

# **10. ПЕРЕЧЕНЬ ИНФОРМАЦИОННЫХ ТЕХНОЛОГИЙ, ИСПОЛЬЗУЕМЫХ ПРИ ОСУЩЕСТВЛЕНИИ ОБРАЗОВАТЕЛЬНОГО ПРОЦЕССА, ПРОГЛЕМ ОБЕСПЕЧЕНИЯ, В ПРОГОВРЕМЕННЫХ**<br>13 ДАННЫХ И ИНФОРМАЦИОННЫХ ПРОФЕССИОНАЛЬНЫХ БАЗ ДАННЫХ И **СПРАВОЧНЫХ СИСТЕМ**

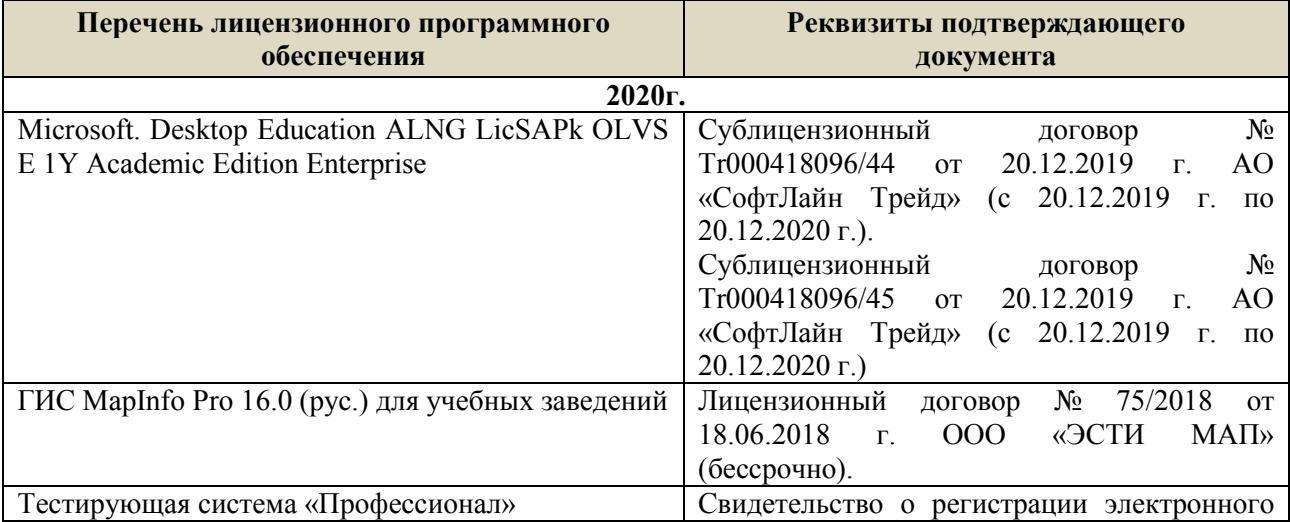

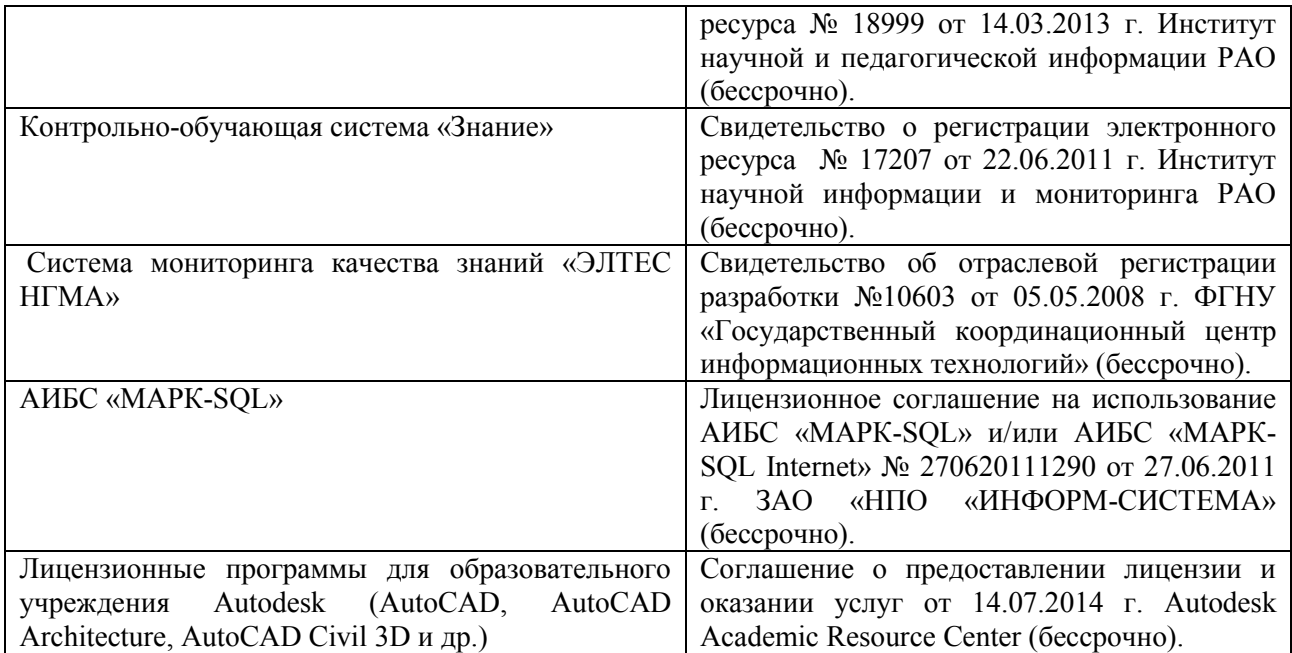

# **11. ОПИСАНИЕ МАТЕРИАЛЬНО-ТЕХНИЧЕСКОЙ БАЗЫ, НЕОБХОДИМОЙ ДЛЯ ПРОВЕДЕНИЯ ПРАКТИКИ**

Проведение практики осуществляется с использованием аудиторной и материальнотехнической базы института:

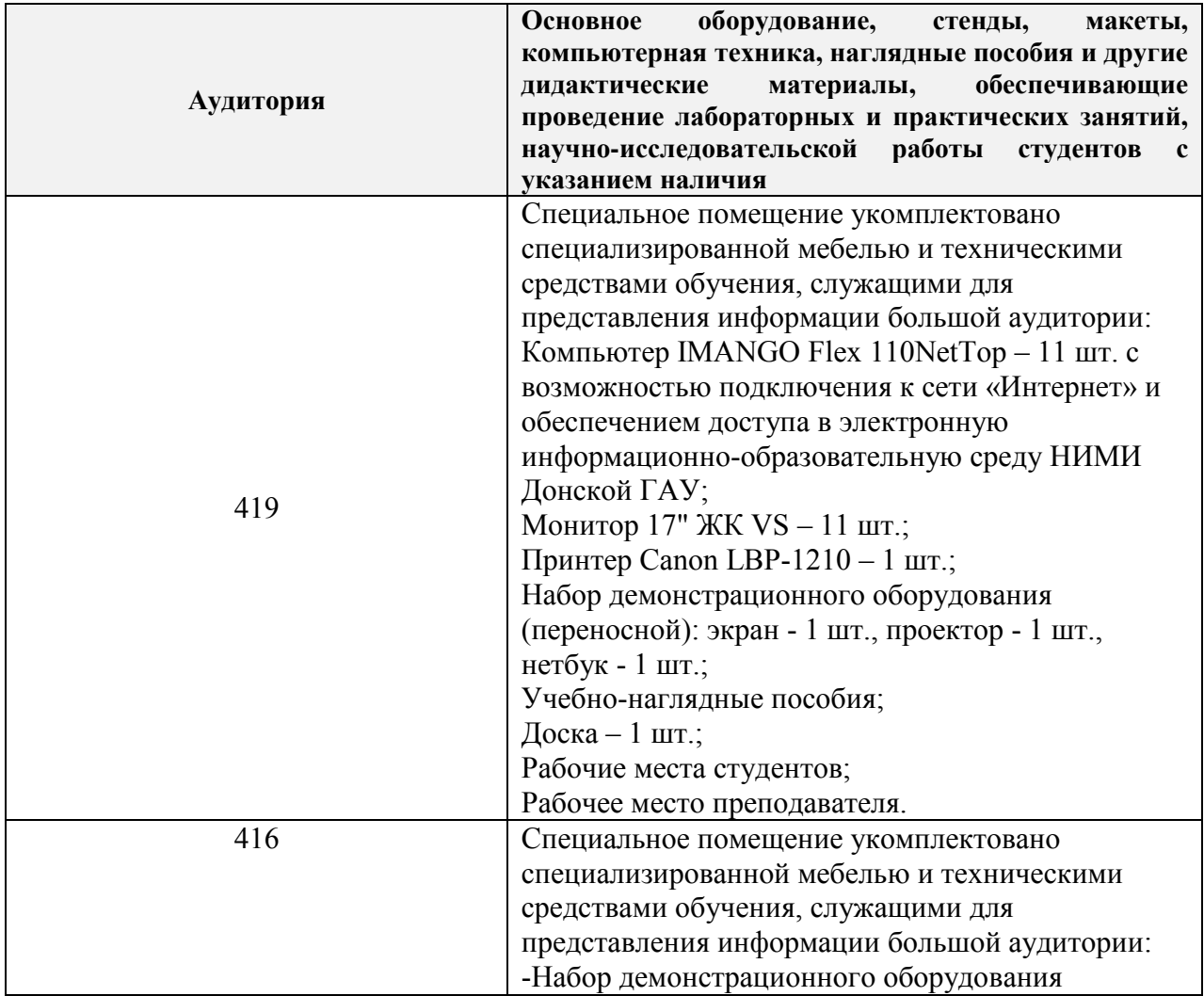

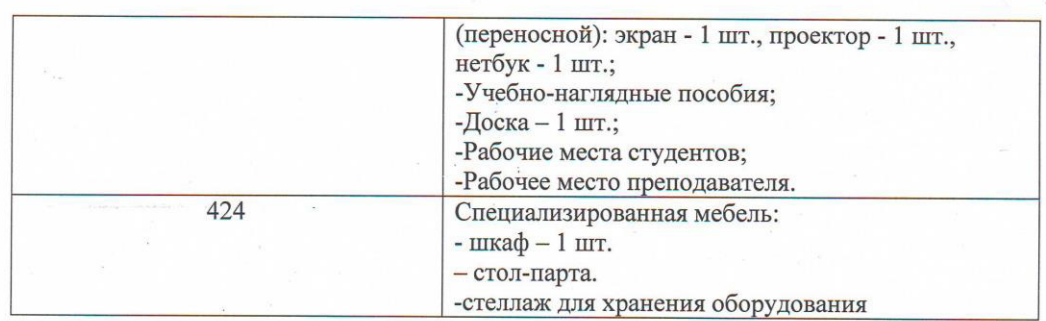

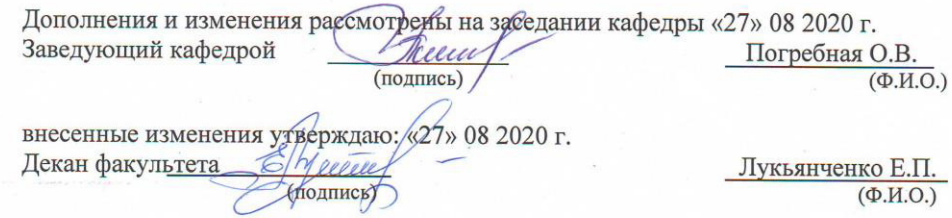

 $\tilde{\mathbf{z}} = \tilde{\mathbf{z}} = \mathbf{z} + \mathbf{z}$ 

 $\hat{\mathcal{L}}$ 

 $\label{eq:3.1} \mathcal{A} = \mathcal{A} \cup \mathcal{A}$ 

 $\label{eq:2.1} \frac{\partial}{\partial t} = \frac{1}{\sqrt{2}}$ 

 $\label{eq:2.1} \begin{array}{ccccc} \alpha & & & & & \\ & \alpha & & & \\ & & \alpha & & \\ & & & \alpha \end{array}$ 

# **11. ДОПОЛНЕНИЯ И ИЗМЕНЕНИЯ В РАБОЧЕЙ ПРОГРАММЕ**

В рабочую программу на **2021 - 2022** учебный год вносятся следующие дополнения и изменения – обновлено и актуализировано содержание следующих разделов и подразделов рабочей программы:

#### **8.3 Современные профессиональные базы и информационные справочные системы**

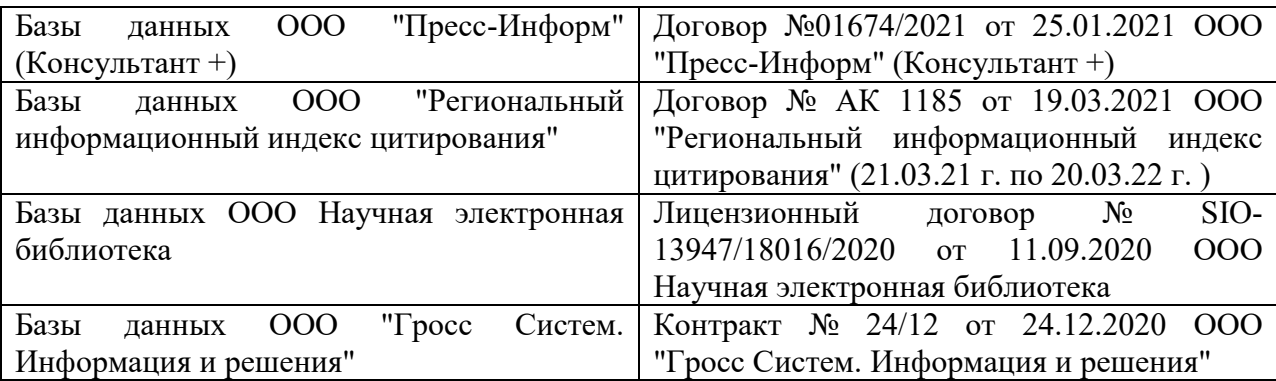

#### **Перечень договоров ЭБС образовательной организации на 2021-22 уч. год**

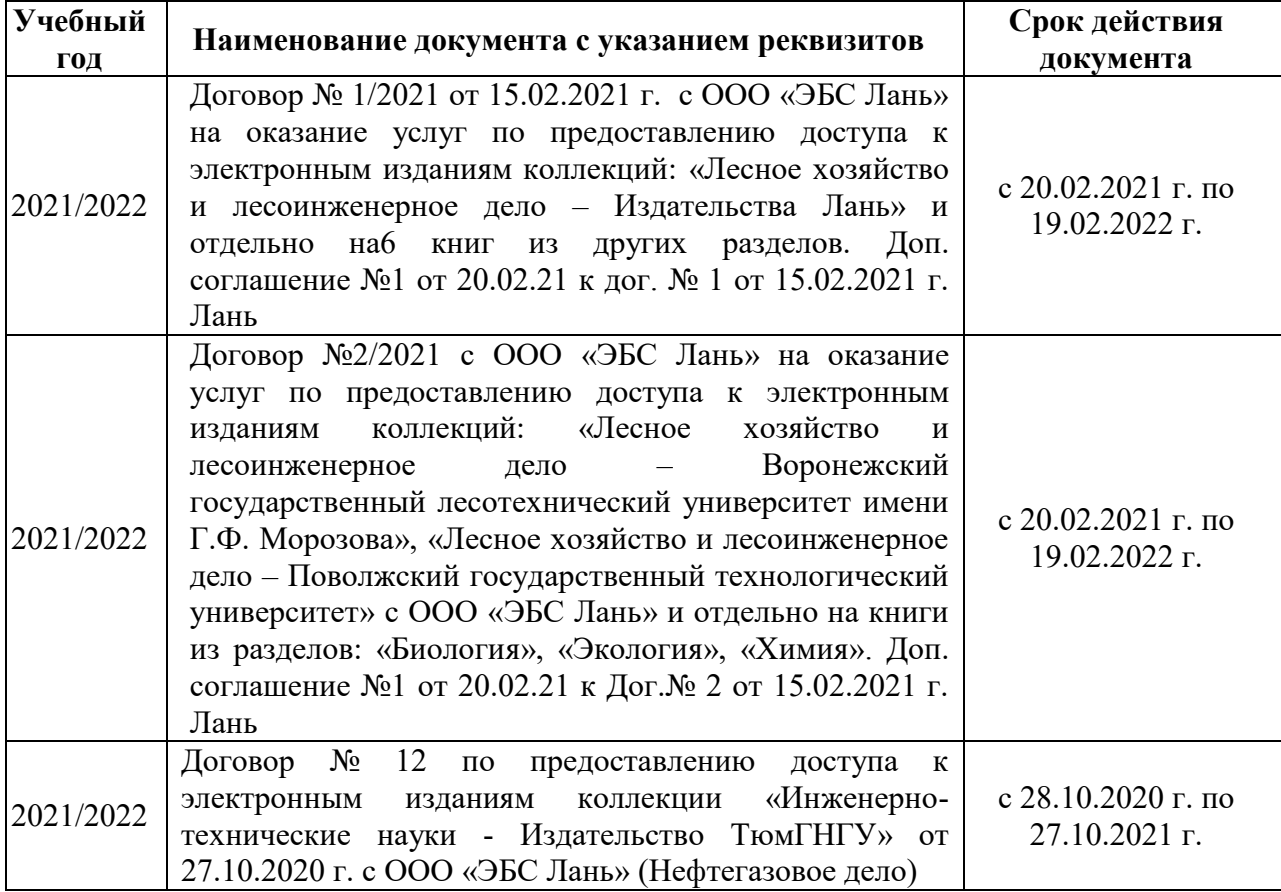

## **8.5 Перечень информационных технологий и программного обеспечения, используемых при осуществлении образовательного процесса**

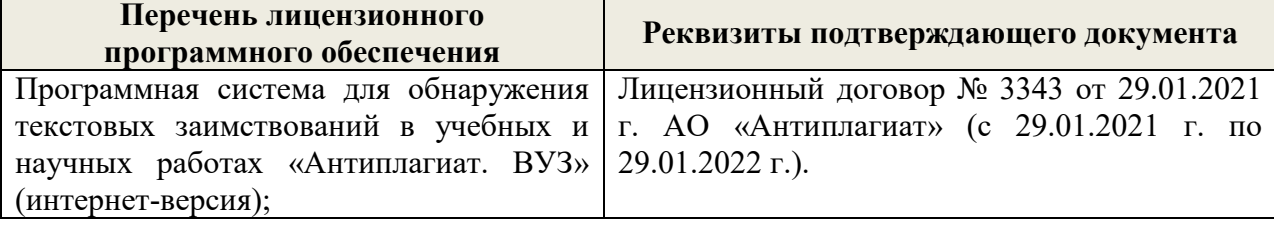

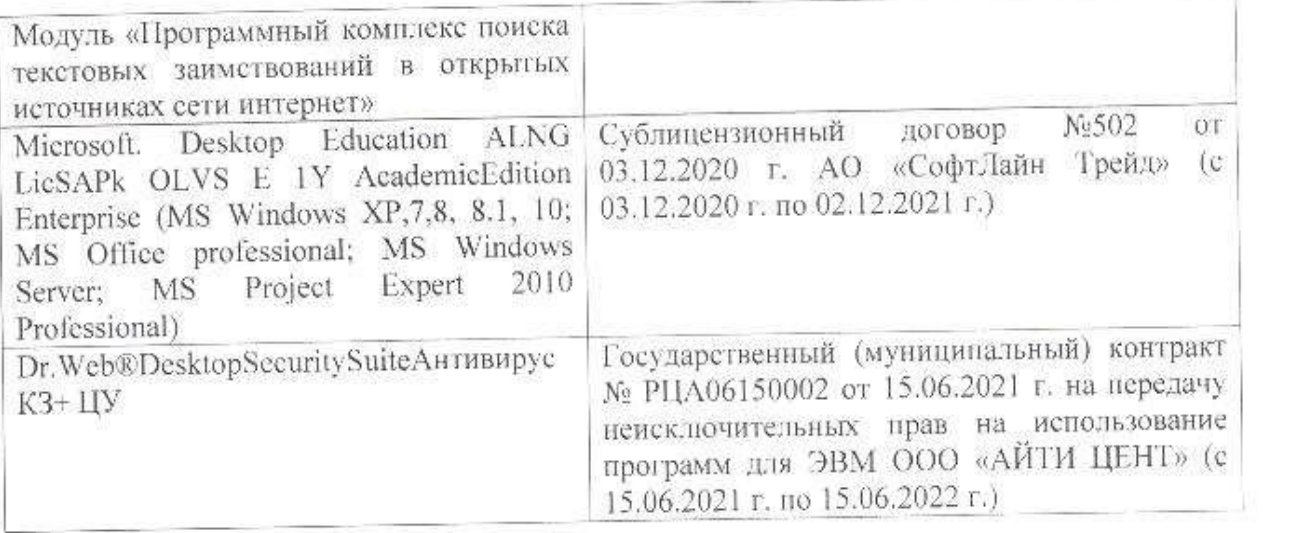

Дополнения и изменения рассмотрены на заседании кафедры «26» августа 2021 г.

Внесенные дополнения и изменения утверждаю: «27» августа 2021 г.

 $\overline{A}$  ( $\overline{B}$   $\overline{C}$   $\overline{D}$   $\overline{D}$   $\overline$  $\mathscr{A}$  $\mathscr{M}$   $\mathscr{N}$ 

# **11. ДОПОЛНЕНИЯ И ИЗМЕНЕНИЯ В РАБОЧЕЙ ПРОГРАММЕ**

В рабочую программу на 2022 - 2023 учебный год вносятся следующие дополнения и изменения - обновлено и актуализировано содержание следующих разделов и подразделов рабочей программы:

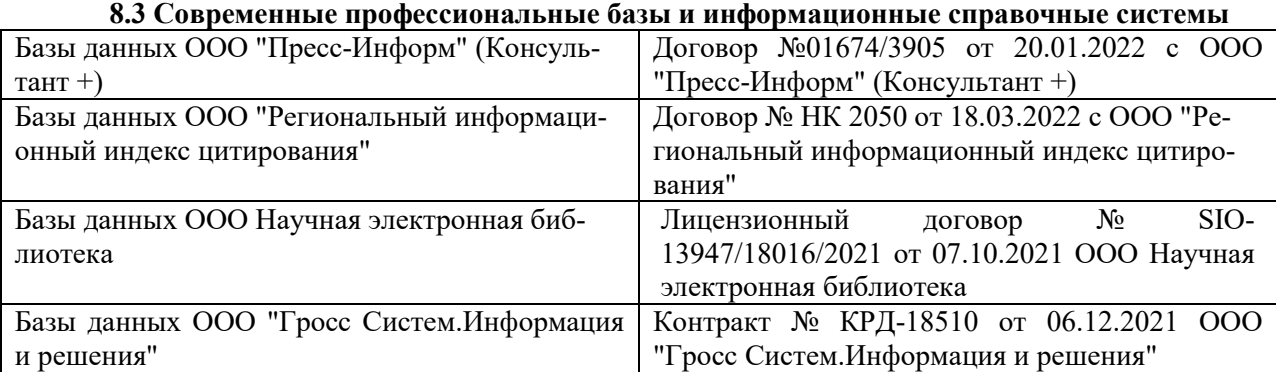

### **Перечень договоров ЭБС образовательной организации на 2022-2023 уч. год**

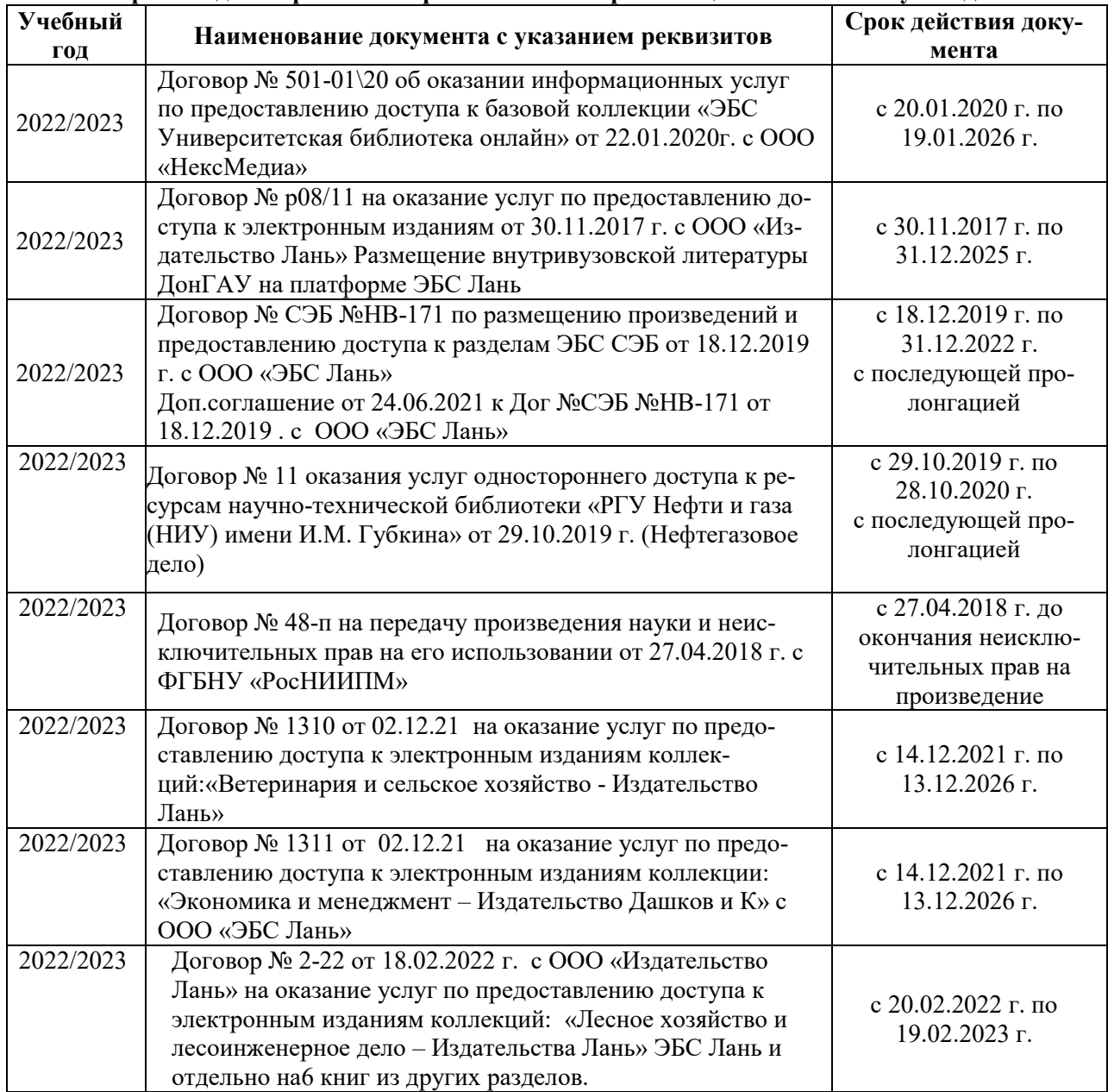

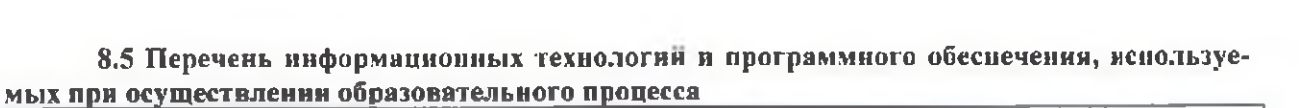

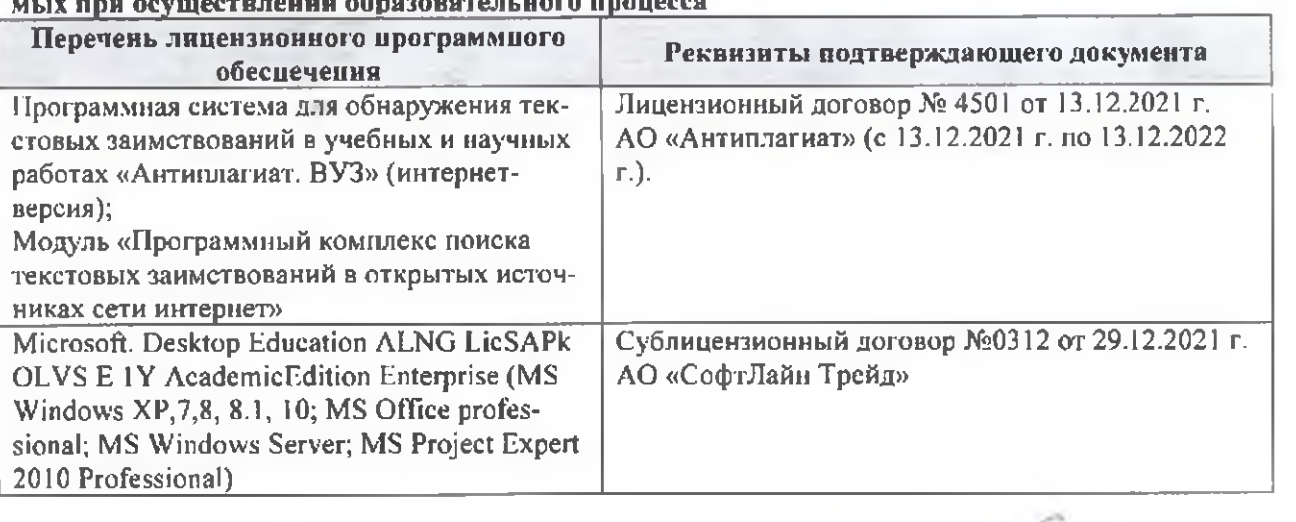

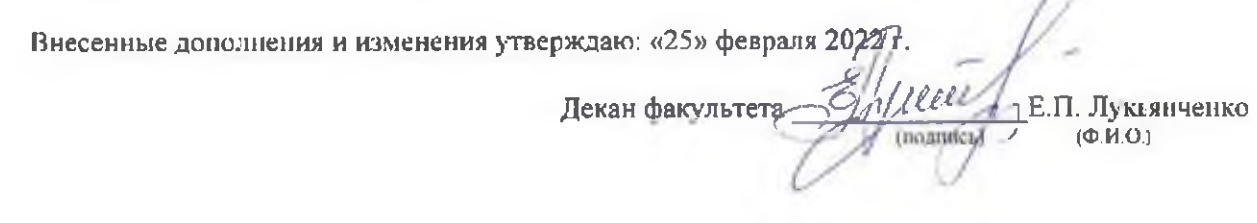

n